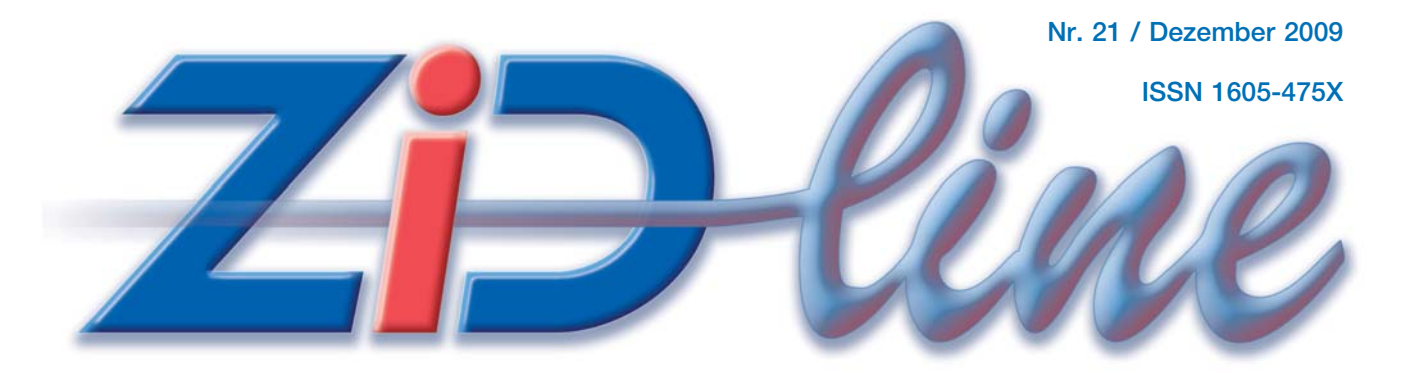

### **ZEITSCHRIFT DES ZENTRALEN INFORMATIKDIENSTES DER TU WIEN**

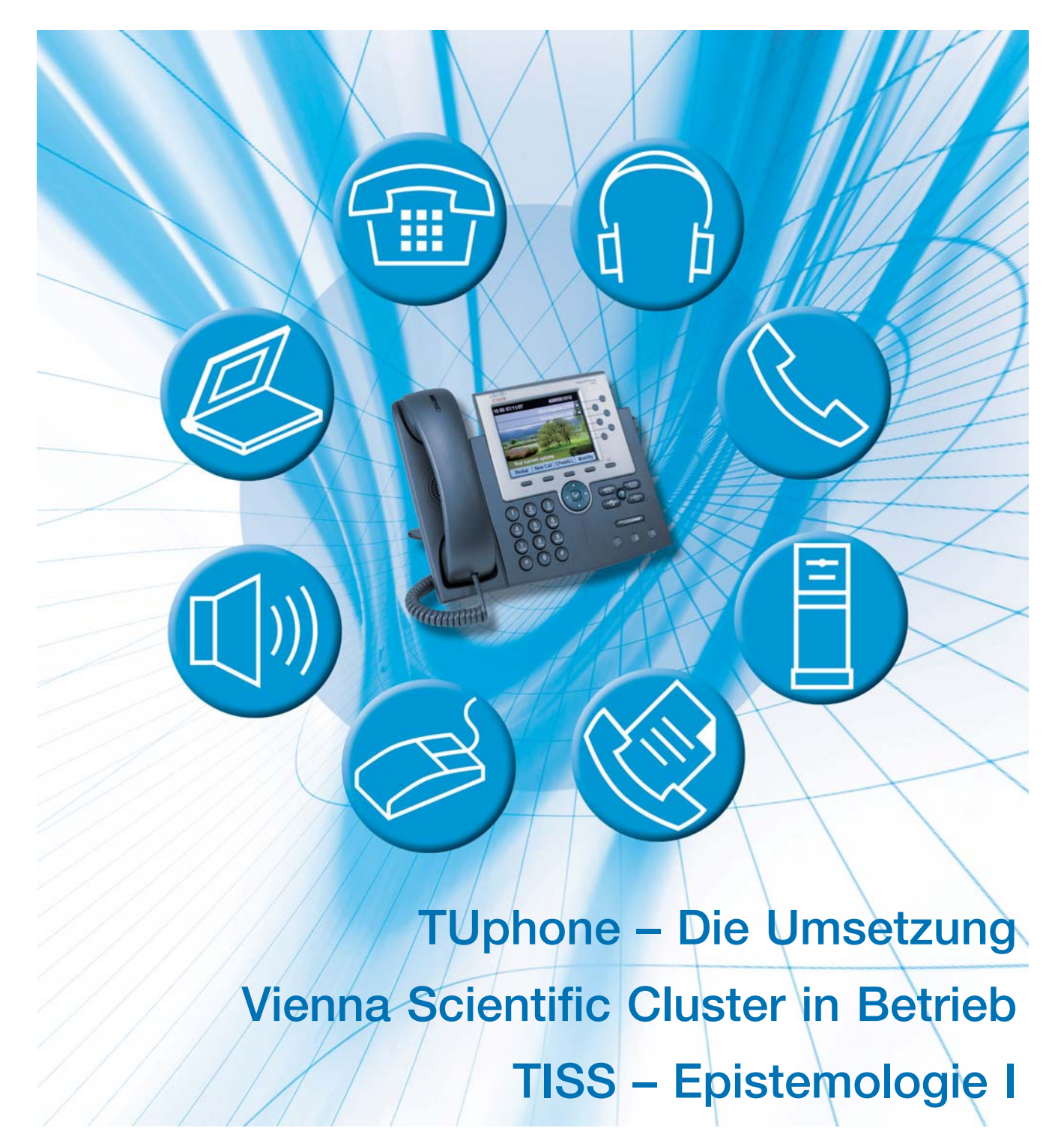

### **Inhalt**

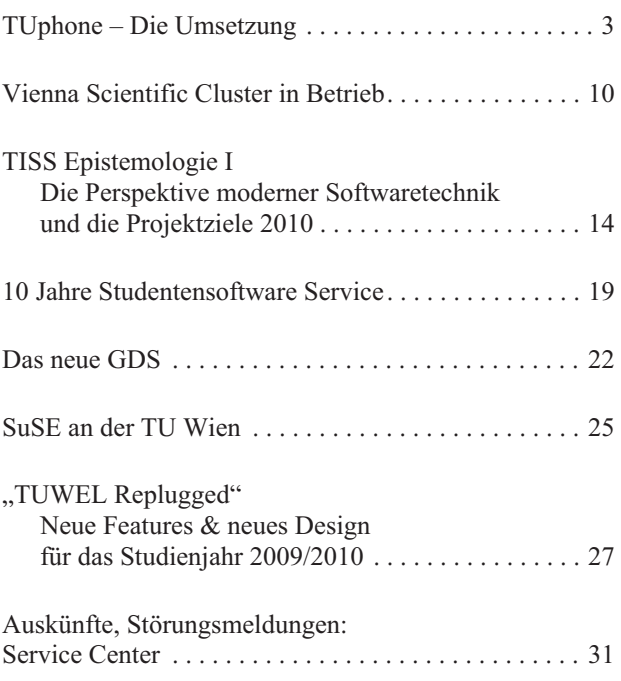

#### **Impressum/Offenlegung gemäß § 25Mediengesetz:**

*Herausgeber, Medieninhaber: Zentraler Informatikdienst der Technischen Universität Wien ISSN 1605-475X*

*Grundlegende Richtung: Mitteilungen des Zentralen Informatikdienstes der Technischen Universität Wien*

*Redaktion: Irmgard Husinsky*

*Adresse: Technische Universität Wien, Wiedner Hauptstraße 8-10, 1040 Wien Tel.: (01) 58801-42014, 42002 Fax: (01) 58801-42099 E-Mail: zidline@zid.tuwien.ac.at WWW: http://www.zid.tuwien.ac.at/zidline/*

*Erstellt mit Corel Ventura Druck: HTU Wirtschaftsbetriebe GmbH, 1040 Wien, Tel.: (01) 5863316* www.zid.tuwien.ac.at/zidline/

### **Editorial**

Einige große Projekte sind im Laufen und ereignisreiche Monate liegen hinter uns.

Die neue Telefonanlage für die TU Wien nimmt konkrete Formen an. Lesen Sie in dieser ZIDline über den aktuellen Status des Projekts, die zentralen Komponenten, die Endgeräte, die neuen Funktionen und den Migrationsplan.

Kurz vor Drucklegung konnten wir den erfreulichen TOP500-Wert für den Vienna Scientific Cluster einsetzen. Die letzten Monate brachten aufwändige Umbau- und Installationsarbeiten im Rechenraum. Am ZID-Day 09 (13. Oktober) konnten schon Führungen zum Cluster angeboten werden. Die Abnahme wurde erfolgreich abgeschlossen, eine feierliche Eröffnung findet am 27. November statt. Bis Ende des Jahres gilt ein Benutzer-Testbetrieb.

Zum TISS-Projekt ist über den erfolgreichen Start des Student Self Service zu berichten. Erkenntnistheoretische Aspekte des Projekts und Perspektiven moderner Softwaretechnik werden beleuchtet und die Projektziele für 2010 angeführt.

Kennen Sie schon das neue Frontend zum beliebten Goodie Domain Service? Es zeichnet sich unter anderem durch verbesserte Navigation und Suchfunktionen aus. Auch die Hardware wurde erneuert.

Ein anderes erfolgreiches und auch langjähriges Service ist das Studentensoftware Service, das im Oktober 10 jähriges Jubiläum hatte. Unglaublich, dass die ersten CDs selbstgebrannt und handbschriftet waren und dass jetzt im Oktober die hundertfünfzigtausendste Lizenz vergeben wurde.

Wie immer bedanke ich mich sehr herzlich bei allen Autoren für ihre Kooperationsbereitschaft und ihre interessanten Beiträge.

*Mit den besten Wünschen für 2010*

*Irmgard Husinsky*

Titelbildillustration: Skibar grafikdesign

# **TUphone – Die Umsetzung**

**Johannes Demel, Thomas Eigner, Wolfgang Meyer, Iris Macsek**

**In den letzten Ausgaben der ZIDline wurde über das Projekt einer neuen Telefonanlage für die TU Wien – TUphone – dessen Ziele und Randbedingungen bereits berichtet. Heute soll hier der aktuelle Status dargestellt werden.**

### **Projektfortschritt**

Seit dem letzten Artikel in der ZIDline 19 vor einem Jahr hat sich im TUphone Projekt einiges getan.

- Nach der Bewilligung des Projektes durch Rektorat (13. 1. 2009) und Universitätsrat (10. 2. 2009) wurde am 16. 2. 2009 der erneute Aufruf zum Wettbewerb an die 5 Vertragspartner des Rahmenvertrags "TK-Anlagen 2008" von der BBG verschickt. Als Sicherheitsmaßnahme zur Einhaltung des Budgetrahmens wurde ein Maximalbetrag für die bewertungsrelevante Angebotssumme festgelegt, den Bietern jedoch nicht bekanntgegeben, sondern bei einem Notar hinterlegt.
- Am 4. 3. 2009 erfolgte die Veröffentlichung des Vergabeverfahrens für einen Rahmenvertrag über USV-Systeme.
- Am 27. 3. 2009 erfolgte die Veröffentlichung einer Ausschreibung für Verkabelungsarbeiten (Twisted Pair und LWL-Verkabelung), um u. a. die Datenverkabelung auf den für VoIP notwendigen Stand zu bringen.
- Am 30. 3. 2009 erfolgte die Angebotseröffnung durch die BBG. Alle eingeladenen Bieter haben ein Anbot gelegt, jedoch lagen nur zwei Bieter unter dem Maximalpreis. Die anderen lagen deutlich darüber.
- Nun erfolgte eine vertiefte Angebotsprüfung der beiden unter dem Maximalbetrag gelegenen Angebote auf Einhaltung der Mussforderungen. Im Zuge dessen wurden auch Aufklärungsgespräche und Demonstrationen von kritischen Funktionen durchgeführt.
- Am 24. 5. 2009 wurde ein Rahmenvertrag für USV-Anlagen mit der Firma EFFEKTA Regeltechnik GmbH abgeschlossen.
- Mitte Juni 2009 wurde die Firma PNP Netzwerk- u. Elektrotechnik GmbH mit den Verkabelungsarbeiten beauftragt.
- Infolge von notwendigen Zeiten für die Angebotsprüfung durch die TU Wien sowie beim Anbieter für die Fragenbeantwortung und die Demoaufbauten, der im

Vergabegesetz vorgesehenen Fristen sowie auf Grund eines Einspruchs konnte erst am 26. 6. 2009 die BBG auf Basis des Vorschlags der Vergabekommission die Zuschlagsentscheidung für den Bieter Kapsch Business-Com AG treffen.

- Am 6. 7. 2009 erfolgte nach Ablauf der Stillhaltefrist der Zuschlag durch die BBG an Kapsch BusinessCom AG (mit dem Subunternehmer NTS). Die Bestellung durch die TU Wien erfolgte am 8. 7. 2009.
- Am 16. 7. 2009 fand das Kickoff-Meeting mit dem Auftragnehmer statt. In der Folge wurde in etlichen Workshops die konkrete Umsetzung (Parametereinstellungen, …) festgelegt.
- Ab Mitte August 2009 wurden die Komponenten für das zentrale System und die am Piloten teilnehmenden Anschlüsse geliefert.
- Am 15./16. September 2009 wurden die Pilotteilnehmer (ZID und CE-Abteilung) auf die Pilotanlage umgeschaltet.
- Am 12. Oktober 2009 hat der achtwöchige Dauerbetrieb begonnen.

### **Die konkrete Lösung**

Das neue Telefonsystem besteht aus bzw. nutzt folgende Hauptkomponenten:

- Zentrale Call Server mit diversen Subsystemen, Storage und Firewall
- TUNET als Transportmedium sowohl für Steuerverkehr als auch für die Sprachübertragung
- VoIP Endgeräte
- Gateways in das öffentliche Telefonnetz und zu anderen Systemen
- Gateways für analoge Faxgeräte

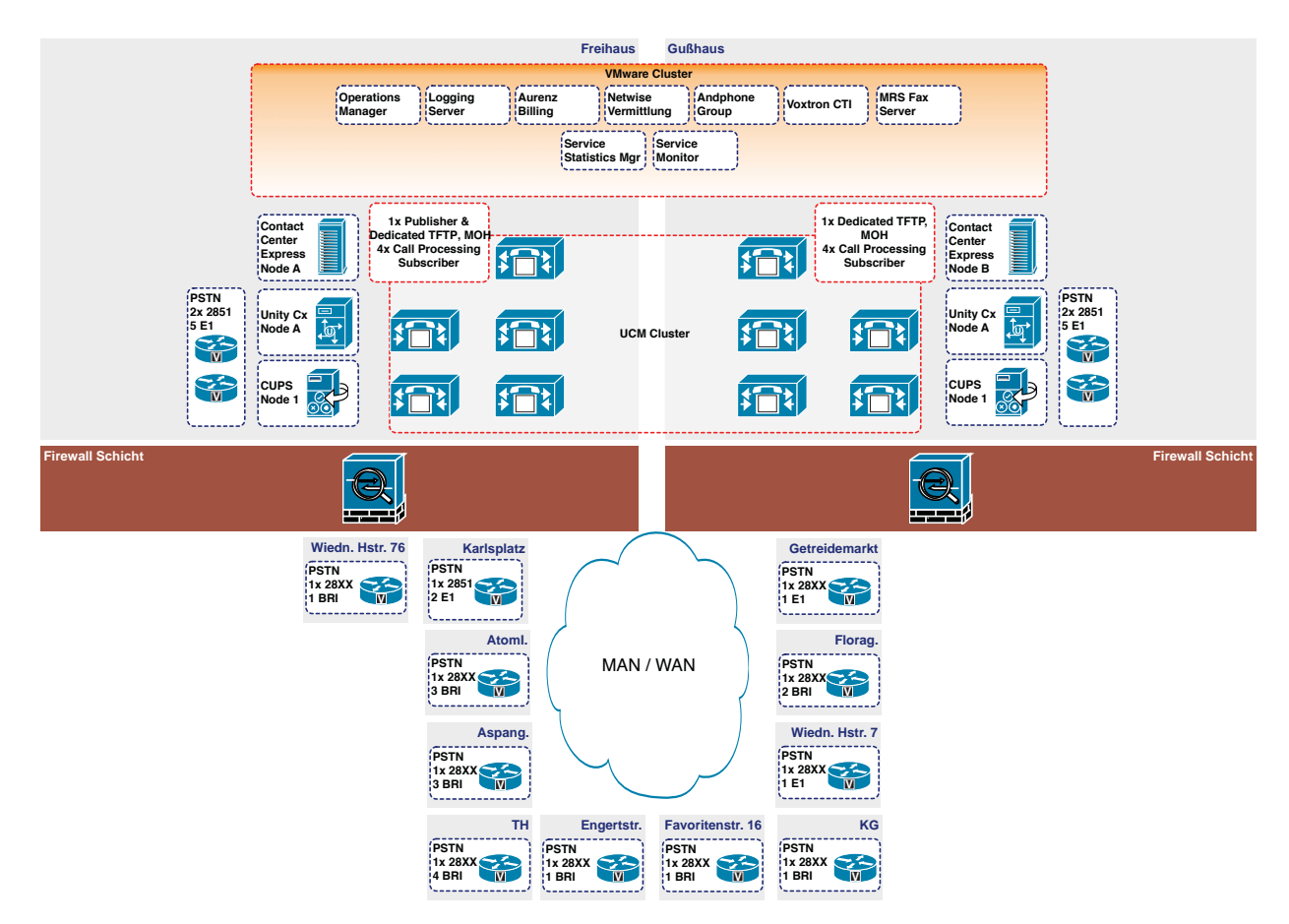

Cisco Unified Communications – Technische Realisierung TUphone

### **Zentrale Komponenten**

Die Hardware der zentralen Komponenten ist redundant ausgeführt. Eine Hälfte befindet sich im Freihaus, die andere im Ausweichrechenzentrum Gußhausstraße. Die Verbindung der beiden Hälften erfolgt über zwei redundante Glasfaserwege, die mittels WDM-Technik sowohl für Ethernet als auch für Fiber Channel Verbindungen eingesetzt werden.

Die **Hardware-Konfiguration** einer Hälfte enthält folgende Komponenten:

- Call Manager Server: 5x HP DL380G5 2x DC Xeon 5140, 4GB RAM
- Unified Messaging: 1x HP DL380G5 2x DC Xeon 5345, 4GB RAM
- Presence Server: 1x HP DL380G5 2x DC Xeon 5140, 4GB RAM
- Contact Center: 1x HP DL380G5 2x DC Xeon 5140, 4GB RAM
- Storage Virtualisierung: 1x HP DL380G6 2xQuad-Core Xeon 5540, 16GB RAM
- VMware ESX Cluster: 3x HP DL380G6 2xQC Xeon 5540, 16GB RAM
- 2x HP Storage Works 8/8 SAN Switch
- 1x HP Storage Works MSA2000 mit Dual Controller und 18x146GB Platten
- 1x Cisco ASA 5540 Firewall
- Ethernet-Switch-Stack bestehend aus zwei Cisco Catalyst 3750 24-Port Switchen

**Softwareseitig** werden folgende Komponenten eingesetzt:

- Cisco Unified Call Manager 7.1.3 das eigentliche Telefoniesystem
- Cisco Unity Connect Unified Messaging Sprachspeicher
- Cisco Unity Presence Server
- Cisco Unity Contact Center Express Call Center Lösung
- ANDPhone –
- Gruppenfunktionen und Chef/Sek-Konfiguration
- Cycos MRS Fax Server
- Netwise Vermittlung
- Voxtron Web CTI
- NTW count Abrechnungssoftware
- Cisco Operations Manager, Service Manager und Service Statistics Manager
- VMware ESX Server Virtualisierung
- Datacore SANmelody für Storage Virtualisierung
- Skype-Gateway mit Asterisk

### **VoIP Endgeräte**

Als Standard-Apparat ist das Modell Cisco 7965G vorgesehen. Dieses besitzt eine 5-Zoll Farbanzeige (320x240 Pixel) mit Hintergrundbeleuchtung, mehrere Leitungs-/ Funktionstasten, 4 Softkeys und diverse Tasten für wichtige Funktionen. Bei der Sprachqualität wird die Wideband-Technik unterstützt. Freisprechen ist natürlich möglich. Es ist auch ein Kopfhöreranschluss vorhanden. Das Display kann auch für spezielle Web/XML Services genutzt werden.

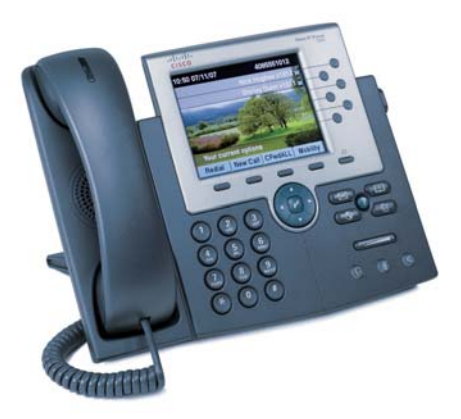

Telefonapparat Cisco 7965G (Abb.: Cisco)

Für Nebenräume, Eingangstelefone etc. ist das Modell Cisco 7942G vorgesehen, das gegenüber dem Standardapparat nur eine Graustufen-Anzeige sowie nur 2 Leitungstasten hat.

Für Besprechungszimmer ist die Konferenz-Station Cisco 7936G gedacht, die besonders für Freisprechen mit mehreren Teilnehmern (z. B. durch Satellitenmikrofone) ausgelegt ist.

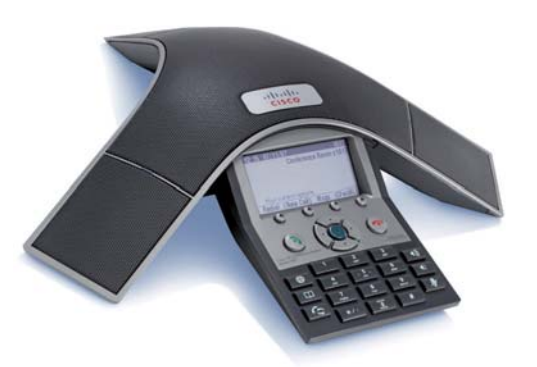

Telefonapparat Cisco 7936G (Abb.: Cisco)

Neben den so genannten Hardphones gibt es auch die Möglichkeit, am Arbeitsplatzrechner mittels Software einen Telefonanschluss zu realisieren. Dafür sind natürlich ein Lautsprecher und ein Mikrofon (oder Headset oder USB-Hörer) notwendig. Von Cisco gibt es die Software IP Communicator, die nur unter Windows lauffähig ist.

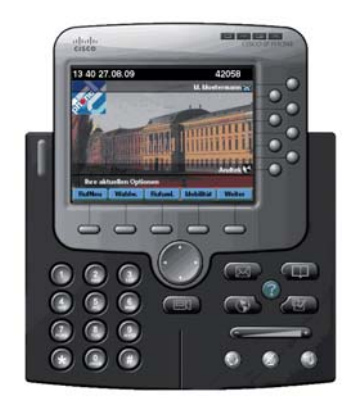

Screenshot Cisco IP Communicator

| the teigner@srv.tuphone.tuwien.ac.at - 42052 - VM=0 - MC=10 - Offline<br>Datei Ansicht Kontakte Aktionen Hilfe |                    |             |
|----------------------------------------------------------------------------------------------------|--------------------|-------------|
| $\blacksquare$<br>⊞                                                                                            |                    | ω۰          |
| $\odot$ Offline $\rightarrow$                                                                                  |                    |             |
| General                                                                                                    |                    |             |
| <b>L.</b> Bernhard Albler                                                                                      |                    |             |
| Michael Meier@srv.tuphone.tuwien.ac.at                                                                         |                    |             |
| mweiss                                                                                                    |                    |             |
| <b>Thomas Eigner</b>                                                                                           |                    |             |
| Thomas Womser@srv.tuphone.tuwien.acat                                                                          |                    |             |
| ▼ Letzte                                                                                                    |                    | <b>A</b> 10 |
|                                                                                                    |                    | Alle $\sim$ |
| Name.                                                                                                    | Datum $\sim$       |             |
| L + E020C Weiss Michael                                                                                        | 12:54 heute        |             |
| L+ E020C Weiss Michael                                                                                         | 12:38 heute        |             |
| L+ Bernhard Albler                                                                                             | 12:38 heute        |             |
| <b>Bernhard Albler</b>                                                                                         | <b>12:38 heute</b> |             |
| eigner<br>▼ Suchen                                                                                             |                    | α           |
| Name $\sim$                                                                                                    | Telefonnummer      |             |
| Thomas Eigner                                                                                                  | +4315880142052     |             |
|                                                                                                    |                    |             |
|                                                                                                    |                    |             |
|                                                                                                    |                    |             |

Screenshot Cisco Unified Personal Communicator

Sowohl für Windows als auch für MacOS steht der *Cisco Unified Personal Communicator* zur Verfügung, der auch Instant Messaging und andere Funktionen enthält. Für andere Betriebssysteme kann auch ein auf SIP basierendes Public Domain Softphone (SIP-Client) eingesetzt werden.

### **Virtuelle Arbeitsplatzmodelle**

Personenbezogene Arbeitsplätze werden in Form eines virtuellen Profils (= Arbeitsplatzmodell) unabhängig von einer Apparate-Hardware dargestellt. Die Nebenstelle kann dann durch einen Apparat, ein Softphone, aber auch ein Mobiltelefon oder nur durch eine Sprachbox realisiert werden. Wird versucht, eine Nebenstelle zu erreichen, die nicht angemeldet ist und für die auch noch keine Sprachbox eingerichtet ist, so erhält man eine entsprechende Information vom System. Folgende Arbeitsplatzmodelle und die dazugehörigen Lizenzen gibt es (hinter jeder dieser Kategorien stehen unterschiedliche Kosten für die TU Wien):

#### **Virtuelles Arbeitsplatzmodell 1 (AP1)**

- eine eigene Nebenstelle
- Lizenz für die Verwendung eines Hardphones
- **Sprachbox**

#### **Virtuelles Arbeitsplatzmodell 2, zusätzlich zu AP1**

- Lizenz für ein Cisco Softphone
- Mobilitätsfunktion (Parallelläuten am Mobiltelefon, Möglichkeit der Weiterleitung auf eine andere Rufnummer)
- CTI-Funktion (*Computer Telefony Integration*) und Präsenz-Information inkl. Applikationen
- Fax-Gateway

### **Virtuelles Arbeitsplatzmodell 3, zusätzlich zu AP1**

• Lizenz für ein Soft- oder Hardphone auf SIP-Basis

### **Erweiterung Team bzw. Chef/Sek-Funktion**

- Am Display des Apparates wird der Gesprächszustand (frei, spricht, Läuten, Umleitung) von Teammitgliedern angezeigt.
- Anrufe von Teammitgliedern können übernommen werden.
- Komplette Chef/Sek-Funktionalität inkl. individueller Signalisierung, Vertretungsschaltung, Übernahmefunktion etc.

Für alle diese Funktionen ist kein Apparat erforderlich. Ein Arbeitsplatz kann daher in der Praxis auch nur aus einem Softphone oder Mobiltelefon oder beiden zusammen bestehen.

Neben diesen virtuellen Arbeitsplatzmodellen gibt es noch "fix zugeordnete Endgeräte" wie Konferenzapparate in Besprechungszimmern, Apparate in Neben- und Technikräumen, VoIP-Torsprechstellen, funktionsbezogene Apparate. Diese Endgeräte enthalten nur die Lizenz für die Nebenstelle und das Endgerät.

### **Gateways ins öffentliche Netz, zu Skype und zu anderen Systemen**

Mittels Cisco Voice Routern werden die Verbindungen (in der Regel Multi-ISDN Anschlüsse) zum öffentlichen Telefonnetz und zu Mobilkom sowie zur Ericsson-Anlage realisiert. Diese sind an mehreren Standorten aufgestellt, um auch hier die Redundanz zu gewährleisten.

Mittels SIP-Trunks wird das Asterisk/Skype-Gateway angebunden. Das Asterisk-Gateway stellt die Erreichbarkeit der TU Wien via ENUM-Auflösung und SIP für Anrufer, die einen Telefonanschluss bei einem SIP-Provider mit ENUM-Unterstützung haben, her.

Das Skype-Gateway ermöglicht kostenlose Anrufe zu TU Wien-Nebenstellen von jedem Skype-Client sowie ein paralleles Läuten am eigenen Skype-Client.

SIP-Trunks können bei Bedarf auch für Verbindungen zu anderen Universitäten über ACOnet eingesetzt werden.

### **Gateways zu analogen Anschlüssen**

Für die Anbindung von analogen Endgeräten, das sind insbesondere Faxgeräte und Bewacom Torsprechstellen, werden in jedem Gebäude ein oder mehrere analoge Voice-Gateways aufgestellt, an die diese Anschlüsse herangeführt werden. Diese Gateways unterstützen spezielle Protokolle (T.38), die die von Faxgeräten erforderliche Realtime-Übertragungsqualität über ein TCP/IP Netz sicherstellen. Modems und ISDN-Endgeräte werden mit der neuen Anlage nicht mehr unterstützt.

### **Die neuen Funktionen**

- **UC (Unified Communication):** Sie gewinnen an Komfort durch die Zusammenführung sämtlicher Kommunikationsdienste (Sprache, Video, Daten) und die Integration von Präsenzfunktionen – wie aus Instant Messaging bekannt.
- **One-Number-Konzept:** Sie brauchen nur Ihre Nebenstelle bekannt zu geben. Sie steuern selbst, ob ein ankom-

mendes Gespräch am Festapparat läutet, auf Ihrem (Dienst)-Handy parallel läutet, in der Sprachbox landet oder als Sprachnachricht an Ihre E-Mail-Adresse geschickt wird. Bei Telefonaten vom (Dienst)-Handy sieht Ihr Gesprächspartner die Nebenstelle und nicht die Mobilnummer. Diese Steuerung können Sie auch, wenn Sie wollen, über einen Webbrowser oder über Ihr (Dienst)- Handy vornehmen.

- **Bessere Integration von Diensthandys:** Sie können während eines Telefonats praktisch unterbrechungsfrei vom Festapparat zum (Dienst-)Handy wechseln und umgekehrt.
- **Persönliches Telefonbuch und Anruflisten:** Persönliche Verzeichnisse sowie Listen versäumter, angenommener und gewählter Nummern stehen Ihnen – wie bei Mobiltelefonen üblich – zur Verfügung.
- **Erreichbarkeitsprofile:** Die Administration des eigenen Erreichbarkeitsprofils ist mittels eines Webbrowsers möglich.
- **Gruppen:** Eine Statusanzeige von Gruppenmitgliedern sowie die Übernahme von Gesprächen oder eine schnelle Wahl von Gruppenmitgliedern stehen Ihnen zur Verfügung.

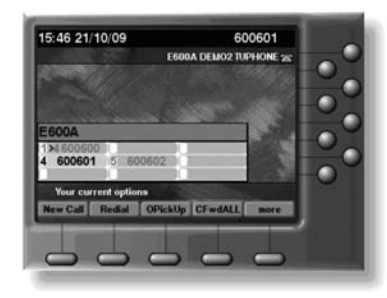

- **Faxintegration:** Ankommende Faxe werden Ihnen per E-Mail zugestellt. Abgehende Faxe können Sie mittels Web-Formular oder Outlook-Plugin von Ihrem PC oder Ihrem Notebook verschicken.
- **Anruftöne** und **Hintergrundbilder** sind auswählbar.
- **Free Seating:** Ihr eigenes, ganz persönliches Profil kann durch Validierung auf beliebigen Telefonapparaten verwendet werden.
- **Click to Call:** Bietet die Möglichkeit, Anrufe aus Microsoft Excel, Power Point, Word, Outlook, Sharepoint, Mozilla Firefox, Internet Explorer und der Zwischenablage einzuleiten. Click to Call speichert angerufene Nummern, damit Sie sie wieder anrufen können.

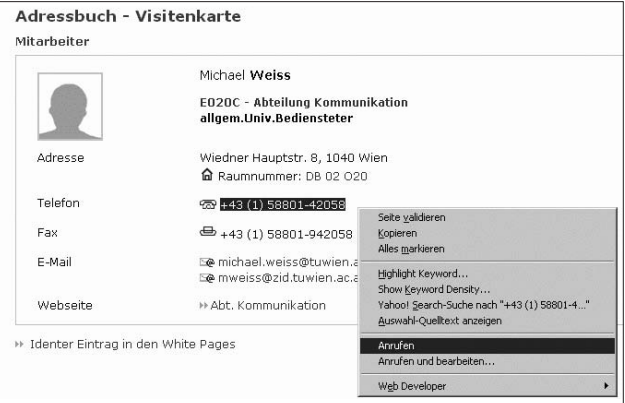

### **TISS-Integration**

Neue Mitarbeiter(innen) erhalten automatisiert eine eigene 6-stellige Telefonnummer, sobald sie im Personalstand der TU geführt sind. Die gesamte Telefonadministration wird ausschließlich elektronisch erfolgen. Die TUphone-Freigabeberechtigten werden über TISS, das neue TU Wien Informationssystem, Einsicht in vorhandene Konfigurationen erhalten und selbst die Möglichkeit haben, Änderungen vorzunehmen.

Durch diese neuen Funktionen ergeben sich mit der Einführung der neuen Telefonanlage auch **betriebliche Vereinfachungen**. *Free Seating* ermöglicht die Beschleunigung von Übersiedlungsabläufen. Die Telekommunikationsanlage kann um neue TU-Standorte erweitert werden. Durch die TISS-Integration können persönliche Änderungen leichter abgewickelt werden.

### **Rufnummern / Nummernplan**

Ein wichtiger Aspekt bei jeder Nebenstellenanlage ist die Systematik bei der Vergabe von Nebenstellen. Wir haben hier versucht, das bisherige Konzept im Wesentlichen beizubehalten. Die wichtigsten Änderungen sind:

- Die Amtsholung erfolgt in Zukunft wie man es von den meisten Nebenstellenanlagen gewohnt ist – mit 0 statt wie bisher mit der Dienstgesprächstaste bzw. 02 (bei Faxen).
- Neues Personal an der TU Wien erhält automatisch eine 6-stellige Nebenstelle aus einem allgemeinen Pool. Der/ die TUphone-Freigabeberechtigte der Organisationseinheit kann diese Nummer dann, wenn gewünscht, auf eine Nummer (5- oder 6-stellig) aus dem freien Rufnummernpool der Organisationseinheit im TISS ändern.
- Die bisherigen Rufnummern (in der Regel Räume, Eingangstelefon, …) in den so genannten Überlaufbereichen (5xxxx, 6xxxx, 7xxxx) sollen so weit wie möglich in 6 stellige Rufnummern im normalen Nummernbereich der Organisationseinheit umgewandelt werden. Damit wird Platz für neue Services geschaffen.
- Die Personen zugeordneten Rufnummern sollen gleich bleiben. Auf Wunsch können sie aber natürlich auch auf 6-stellige Nummern umgewandelt werden, wobei aber die Funktionsnummern xxx00, xxx01 und xxx99 erhalten bleiben müssen.

Wie bereits bisher sind die dienstlichen Mobiltelefone unter 90kkkk (kkkk=A1-Kurzwahl) erreichbar. Wenn man aber mit der Corporate Nummer (0664/60588-kkkk) des Mobiltelefons die TU Wien anruft, wird diese Nummer automatisch auf die Nebenstelle der Person (sofern zugeordnet) umgewandelt. Damit merkt der Angerufene an Hand der Nummer nicht, ob man gerade vom Hardphone, Softphone oder vom Mobiltelefon aus telefoniert.

Die persönlichen Faxnummern des Fax-Servers sind weiterhin 9xxxxx bzw. 9xxxxxx, wobei xxxxx bzw. xxxxxx die Nebenstelle der Person ist.

### **A1 Network GSM Mobiltelefone**

Die GSM-Versorgung der TU Wien funktioniert seit einem Jahr praktisch problemlos. Durch die bessere Einbindung von Mobiltelefonen in die neue Anlage wird der Komfort gesteigert. Insbesondere die Funktion des Parallelläutens inkl. Zeitsteuerung ist sehr angenehm. Die meisten dieser zusätzlichen Funktionen stehen jedoch nur zur Verfügung, wenn das Mobiltelefon die Corporate Nummer signalisiert (066460588kkkk).

### **Verrechnung**

Das neue, vereinfachte Verrechnungssystem ist ja bereits seit 1. 1. 2009 in Betrieb. Mit der neuen Anlage und der Integration im TISS werden in Zukunft die bisher in Papierform verschickten monatlichen Statistiken elektronisch zur Verfügung gestellt.

### **Infrastruktur-Maßnahmen**

Am Standort Karlsplatz wurde im Zuge der Sanierung im Bereich Mittelrisalit im Keller ein neuer Gebäudeverteiler errichtet, in dem auch die zentrale USV-Anlage für den Kernbereich des Standortes untergebracht ist. Zur Verteilung der USV-Stromversorgung im Gebäude wurden neue Starkstromleitungen verlegt und in den IT-Verteilern Stromanschlüsse für die Versorgung der Netzwerkkomponenten mit Strom aus der USV-Anlage errichtet. Im Keller des Gebäudes Resselgasse 3 wird der redundante Standortverteiler errichtet, der kurz vor der Fertigstellung steht.

Am Standort Getreidemarkt wurde im Sommer mit der Errichtung einer neuen Verkabelungsinfrastruktur im Gebäude BZ begonnen. Dieses Projekt soll noch im Jahr 2009 abgeschlossen werden.

An den Standorten Gußhausstraße, Freihaus, Treitlstraße und Operngasse wurden USV-Anlagen errichtet, die USV-gestützte Stromversorgung für die Netzwerkkomponenten zentral bereitstellen werden. Weitere Standorte wie Argentinierstraße, Floragasse und Karlsgasse werden folgen.

Am Standort Favoritenstraße wurde neben der zentralen USV-gestützten Stromversorgung auch ein redundanter Standortverteiler errichtet, sodass im Zuge einer Erweiterung der Infrastruktur mit Lichtwellenleiterkabel jeder Etagenverteiler direkt an beide Standortverteiler angeschlossen ist. Damit ist es möglich, eine vollständig redundante netzwerktechnische Infrastruktur aufzubauen. Erweiterungen und Ergänzungen der LWL-Infrastruktur in anderen Gebäuden sind in Planung.

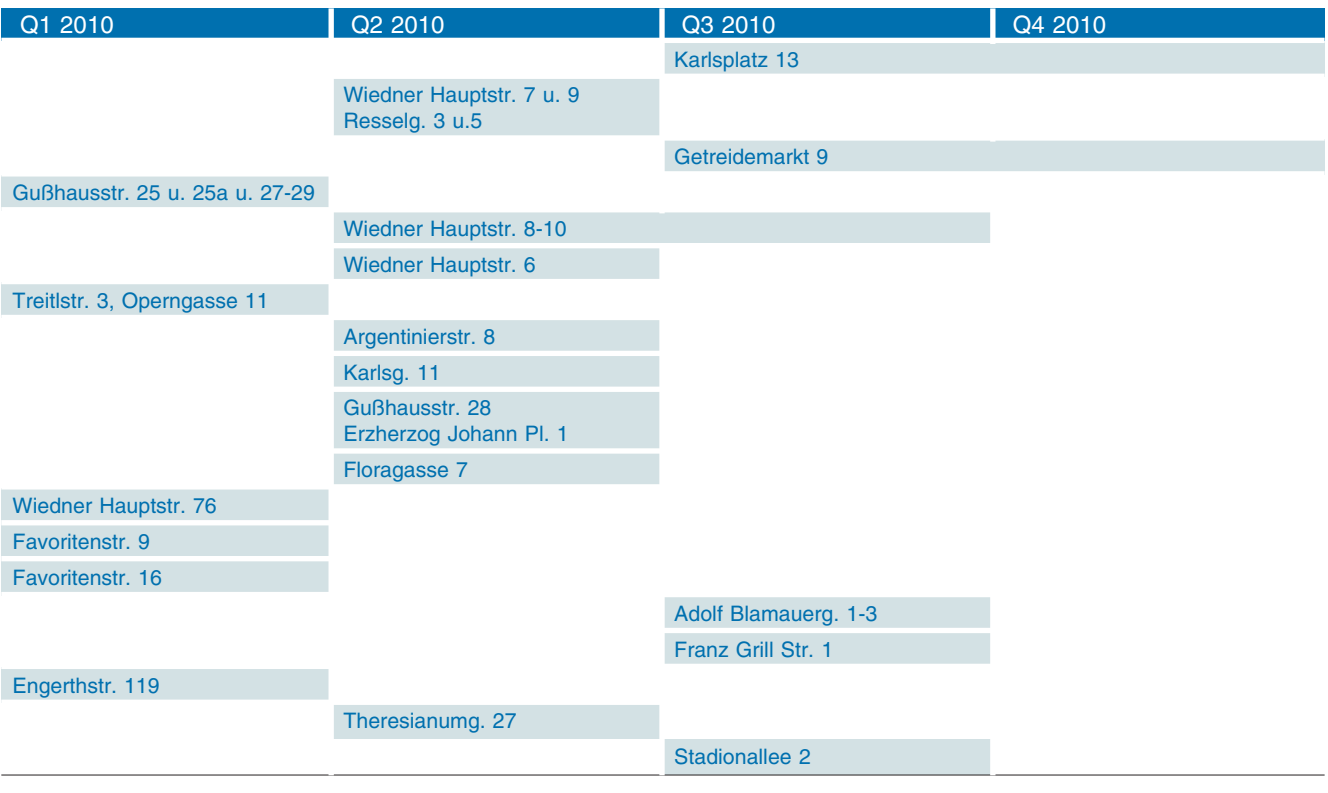

Rollout pro Quartal

### **Migrationsplan**

Voraussetzung für den Beginn des Rollouts sind die Integration der Basis-Administration in TISS, die Führung aller ankommenden Anrufe (01/58801) über die neue Telefonanlage sowie die fertige Infrastruktur in dem jeweiligen Gebäude.

Die Umstellung erfolgt schrittweise bis Ende 2010 nach Standort. Bei standortübergreifenden Organisationseinheiten muss es möglicherweise Sonderlösungen geben.

### **Parallelbetrieb während der Migration**

Während der gesamtem Migrationsphase ist ein Parallelbetrieb der alten und der neuen Anlage erforderlich, da ja die Erreichbarkeit der Nebenstellen unter der Kopfnummer 01/58801 der TU Wien immer gegeben sein soll.

Abgehende Telefongespräche verwenden (außer bei Verbindung mit dem A1-Netzwerk) immer den direkten Anschluss zur Telekom Austria. Ankommende Gespräche landen auf der neuen Anlage und werden bei Rufnummern, die noch auf der alten Anlage beheimatet sind, über eine Querverbindung auf die Ericsson-Anlage weitergeleitet. Die Vermittlung befindet sich bereits auf der neuen Anlage.

Rufe zwischen Nebenstellen der alten und neuen Anlage erfolgen über eine Querverbindung. Die Anzeige des Namens des rufenden Teilnehmers ist weiterhin gegeben.

Für Personen, die ihre Sprachbox nicht nur von der Nebenstellenanlage sondern auch von unterwegs abfragen, gibt es eine kleine Änderung, da die Anlagen ja nicht einfach entscheiden können, welcher Sprachspeicher abgefragt werden soll. Man hört daher ein Sprachmenü und muss dann 1 für den neuen und 2 für den Ericsson-Sprachspeicher auswählen.

In der Regel erfolgt die Weiterleitung für Nebenstellen, deren Festapparat noch auf der alten Anlage angeschlossen ist, direkt zur alten Anlage. Auf Wunsch (Einstellung über TISS) ist es jedoch auch möglich, Anrufe auf die neue Anlage zu leiten (in diesem Fall muss dies ein Softphone oder ein Parallelläuten mit dem Handy sein) und der Ericsson-Festapparat läutet mit. In diesem Fall kann ein Teil der neuen Möglichkeiten bereits genutzt werden, obwohl der Festapparat noch nicht getauscht ist.

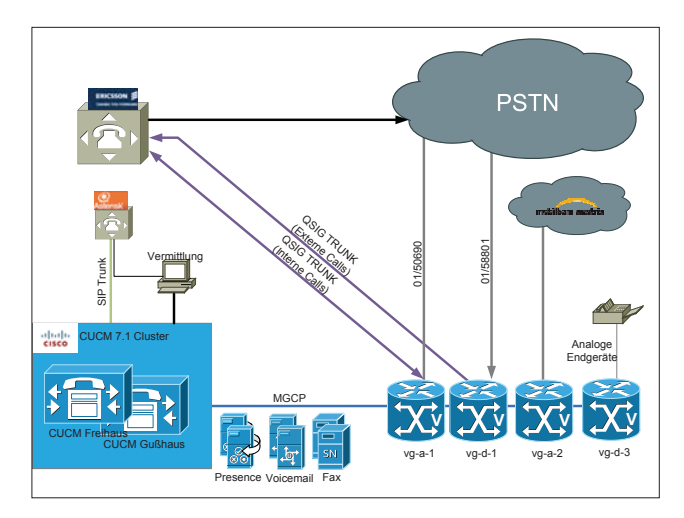

Call Routing Connected Systems

### **Umstellung eines Gebäudes**

Ca. 8 Wochen vor Umstellung eines Gebäudes bzw. eines Gebäudetraktes werden die TUphone-Freigabeberechtigten der betroffenen Organisationseinheiten zu einem Workshop eingeladen, bei dem die Einzelheiten besprochen werden. Danach ist es an den TUphone-Freigabeberechtigten, innerhalb der Organisationseinheit abzuklären, ob weniger oder mehr Telefonapparate notwendig sind. Es ist auch die Anschlussdose (TP-<raumcode>) der neuen Apparate – insbesondere wenn der bisherige Apparat auf einer TK-Dose hängt – festzulegen inkl. der benötigten Kabellänge von Dose zum Apparat. Für komplizierte Fälle wie Gruppen und Chef/Sek-Konfiguration, Sonderlösungen,… wird ein Konfigurationsgespräch notwendig sein.

Um den Rollout-Termin werden entsprechende Informationsveranstaltungen und Schulungen zu Spezialthemen stattfinden, in denen die neuen Funktionen erläutert werden.

Während der Umstellung werden die alten Apparate von der Firma Kapsch BusinessCom entfernt und die neuen Apparate aufgestellt und angeschlossen. Danach müssen Sie sich mit Ihrem TUphone-Usernamen und dem PIN-Code (erhältlich und änderbar in TISS) anmelden, damit Ihrem Apparat Ihre Nebenstelle zugeordnet ist.

Bitte beachten Sie, dass die alten Apparate **unbedingt** zurückgegeben werden müssen, da deren Rückgabe ein Teil des Preises der neuen Anlage ist!!

### **Weitere Informationen**

Aktuelle Information über den Status des Projekts finden Sie unter **www.zid.tuwien.ac.at/tuphone/**.

Für Fragen und Unterstützung bei Unklarheiten oder Störungen stehen Ihnen die Hotline **42008** und die E-Mail-Adresse **tuphone@zid.tuwien.ac.at** zur Verfügung.

Darüber hinaus können Sie sich auch jederzeit an Mitarbeiter des TUphone-Projektteams wenden:

Projektleiter: Johannes Demel Telefonie-Gruppe: Thomas Eigner, Michael Weiss Verkabelung: Wolfgang Meyer

Bei Bedenken gegenüber den neuen Möglichkeiten unseres Telefonsystems können Sie sich auch an Herrn Walter Weiss (Tel. 49313, E-Mail: walter.weiss@tuwien. ac.at), Vorsitzender des Betriebsrates für das allgemeine Universitätspersonal, sowie an Herrn Ao.Univ.Prof. Dipl.- Ing. Dr. Erasmus Langer (Tel. 36011, E-Mail: erasmus. langer@tuwien.ac.at), Vorsitzender des Betriebsrates für das wissenschaftliche Personal, wenden. Sie kümmern sich gerne um Ihr Anliegen.

# **IT Weiterbildung**

### **online Kurse**

IT-Kurse individuell online über das Web besuchen Umfangreiches Angebot

### **eLibrary**

Eine ganze Bibliothek IT-relevanter eBooks abonnieren Über 8000 Titel: Euro 6,30

Ein Service der Abt. Standardsoftware des ZID

**www.webkurse.at**

## **Vienna Scientific Cluster in Betrieb**

**Ernst Haunschmid, Peter Berger und Herbert Störi**

**Nach einer arbeitsintensiven Installations-, Test- und Abnahmephase ist der Vienna Scientific Cluster, der gemeinsame Hochleistungsrechner der Universität Wien, der TU Wien und der Universität für Bodenkultur Wien nunmehr in der Phase des Benutzertestbetriebs. Der reguläre Betrieb, der sich im Wesentlichen von der jetzigen Situation durch stringentere Zugangsregeln unterscheidet, startet am 1. Jänner 2010.**

### **Einleitung**

Der Vienna Scientific Cluster (VSC) wurde als gemeinsamer Hochleistungsrechner der drei Universitäten Universität Wien (UNI), Universität für Bodenkultur Wien (BOKU) und Technische Universität Wien (TU) am 29. Jänner 2009 europaweit ausgeschrieben. Wie in der ZIDline 20 (Juni 2009) berichtet, erhielt die Firma IPS mit einem Angebot für ein System von SUN Microsystems am 8. Mai den Zuschlag.

### **Installation**

Voraussetzung für die Installation waren umfangreiche Vorarbeiten im Rechenraum, die mit tatkräftiger Unterstützung von BIG (Bundesimmobiliengesellschaft) und GUT (Gebäude und Technik) durchgeführt wurden. Die sichtbarste Aktivität war die Neuinstallation einer Kühlwasserleitung Nennweite 150 mm von der Kältezentrale im 11. Stock des Freihauses bis in den Rechenraum im 2. Obergeschoß. Daneben musste der Doppelboden saniert und verstärkt werden. Einige Kühl-Installationen, die noch von den CDC-CYBER-Maschinen, die hier von 1987 bis 1992 standen, stammten, mussten entfernt werden. Zum Teil waren die Leitungen noch mit Wasser und Glykol gefüllt.

Für die Elektroinstallation konnten vorhandene Hauptkabel vom EDV-Transformator im 1. Untergeschoß bis in den Rechenraum verwendet werden. Allerdings mussten die Verteiler und Messeinrichtungen neu gebaut werden.

Die eigentliche Hardware-Installation fand vom 22. Juni bis zum 11. August statt und war eine logistische Herausforderung. Es wurden insgesamt ca. 2000 Kartons angeliefert, ausgepackt und wieder abtransportiert. Erst nach Lieferung und Anschluss der 6 CoolLoops konnte das System in Betrieb genommen werden.

Nach Abschluss der grundlegenden Hard- und Softwareinstallation wurde das Infiniband Network von Qlogic installiert und optimiert; die nötigen Arbeiten wurden von einem zweiköpfigen Technikerteam direkt vor Ort durchgeführt. Im Zuge der Validierung des Infiniband-Netzwerks wurden nur marginale Probleme festgestellt.

In den darauffolgenden Wochen traten jedoch massive Probleme auf (einzelne Switches separierten sich vom Rest des Netzwerks, MPI Kommunikationsprobleme beim Aufsetzen von MPI Jobs), die aber durch Firmware Updates der Switches bzw. neuere, noch nicht offiziell freigegebene Versionen der Infiniband und MPI Software behoben werden konnten.

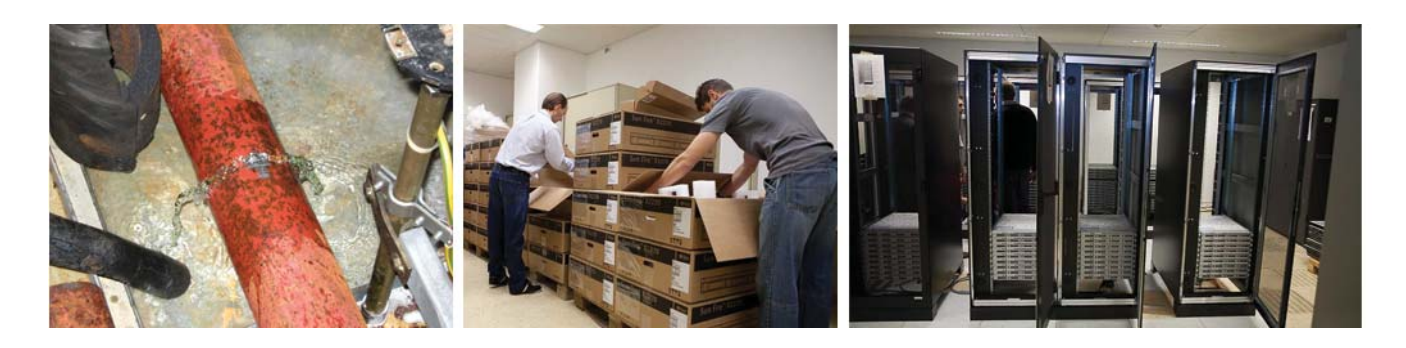

Bei der Inbetriebnahme stellte sich heraus, dass einiges Tuning erforderlich war, um das System in die Nähe der versprochenen Leistung zu bringen. Wesentlicher Punkt war die Optimierung des Infiniband-Netzwerks durch einen Spezialisten von Qlogic, dem Hersteller der Netzwerk-Komponenten. Es ist wohl kein Wunder, dass bei völlig neuen Komponenten im Lauf der Zeit einige Firmware-Updates erforderlich waren, was bei der Zahl der Komponenten doch zu größeren Aktionen ausartet.

### **Abnahme**

### **Leistungstests**

Die Intel Xeon 55xx Prozessoren (Nehalem EP) bieten neben anderen Erweiterungen die Möglichkeit, einzelne CPUs (*Cores*) zu übertakten (Turbo Mode). Bei den im VSC eingesetzten Intel Xeon 5550 Prozessoren mit einer Nennfrequenz von 2.67 GHz kann der CPU-Takt um bis zu 2 Geschwindigkeitsstufen (à 133 MHz) auf bis zu 2.93 GHz erhöht werden.

Alle aktiven *Cores* eines Prozessors werden immer mit dem gleichen Takt betrieben. Während der Übertaktung werden Systemtemperatur und Stromaufnahme überwacht und gegebenenfalls wieder auf den Nominaltakt zurückgeschaltet.

Die Leistungssteigerungen im Turbo-Mode lagen bei den getesteten Applikationen zwischen 3 und 7 %, wobei serielle Applikationen deutlich stärker vom Turbo-Mode profitieren. Die Tests zeigten weiters, dass es beim Übertaktungspotenzial eine relative breite Streuung gibt: Einzelne Knoten können beliebig lang alle *Cores* mit 2.93 GHz betreiben, während andere Knoten kaum über 2.80 GHz hinauskommen.

Im Turbo-Mode erhöht sich der Stromverbrauch um etwa 15-20%.

Da zum Zeitpunkt der Ausschreibung die anbietenden Firmen noch nicht über Systeme mit Nehalem-Prozessoren verfügten, wurden die im Rahmen der Ausschreibung verlangten Benchmarks vom INTEL-Benchmarkzentrum im Auftrag diverser Anbieter durchgeführt. Es stellte sich erst auf Rückfrage heraus, dass dabei der "Turbo-Mode" aktiviert war. Daher konnten erst mit aktiviertem Turbo-Mode alle bei der Ausschreibung versprochenen Benchmark-Ergebnisse erreicht werden. Anzumerken wäre hier, dass bei einigen Benchmarks die inzwischen stattgefundene Weiterentwicklung von Libraries und Compilern dazu führte, dass die versprochenen Leistungsdaten deutlich übertroffen wurden.

### **Benchmark für TOP500**

Um die Einreichfrist für die November-Ausgabe der TOP500 Liste (1. Oktober 2009) einhalten zu können, wurde der HPL (Linpack) Benchmark noch vor dem Dauertest durchgeführt. Dafür standen inklusive Vorbereitungsarbeiten nur zwei Tage zur Verfügung. Da ein Testlauf etwa 8 Stunden dauert, konnten nur einige ausgewählte Parameterkombinationen getestet werden. Im letzten Testlauf konnten 35,48 TFlop erreicht werden; in der TOP500 Liste konnte damit Platz **156** belegt werden. Das ist das beste Ranking, das in Österreich je für Maschinen im akademischen Bereich erzielt wurde. Ähnliche Werte gab es nur 1995 und 2003 an der Universität Wien. Die gemessene Linpack-Leistung des VSC entspricht 91 % der theoretisch erreichbaren Leistung; der VSC zählt somit zu den effizientesten Clustersystemen in der TOP500 Liste.

#### **Dauertest**

In der ersten Tagen der Dauertests (und in kleinerem Umfang auch schon vorher) kam es zu vorerst nicht erklärbaren Störungen einzelner Knoten. Das Problem wurde zunächst im Infiniband-Bereich vermutet (einige Knoten zeigten sehr degradierte Infiniband-Performance); Qlogic konnte jedoch in konkreten Fällen nachweisen, dass die Ursache der beobachteten Störungen auf Fehler im Hauptspeicher zurückzuführen ist. Gleichzeitig zeigten Nachforschungen von SUN, dass ein Teil der im VSC verbauten DDR3 Speichermodule einer bestimmten Charge eines Herstellers eine erhöhte Fehleranfälligkeit aufweist. (Diese Fehler traten weltweit bei diesen Memory-Modulen auf.) Nach dem Austausch der entsprechenden Module konnte der Dauertest am 19. Oktober erfolgreich beendet werden.

#### **Software**

Anwendersoftware: GAUSSIAN 09, R, MATLAB, Mathematica, HDF5, Global Arrays

Compiler:

Intel Fortran & C Compilers (ver. 10.1, 11.0, 11.1), GNU Fortran Compiler g77, gfortran, gcc, Portland Group Compiler, Glasgow Haskell Compiler (GHC)

Debugging: gdb, idb

Libraries: FFTW, Intel MKL (versions 11.0, 11.1), GotoBLAS (libgoto)

Parallel Programming Tools: QLogic MPI 0.1.0, OpenMPI 1.3.2

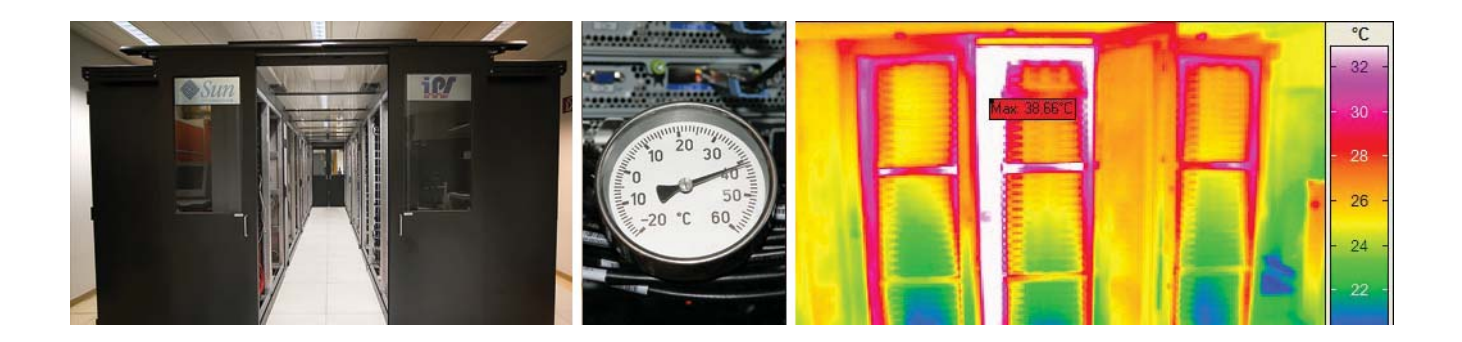

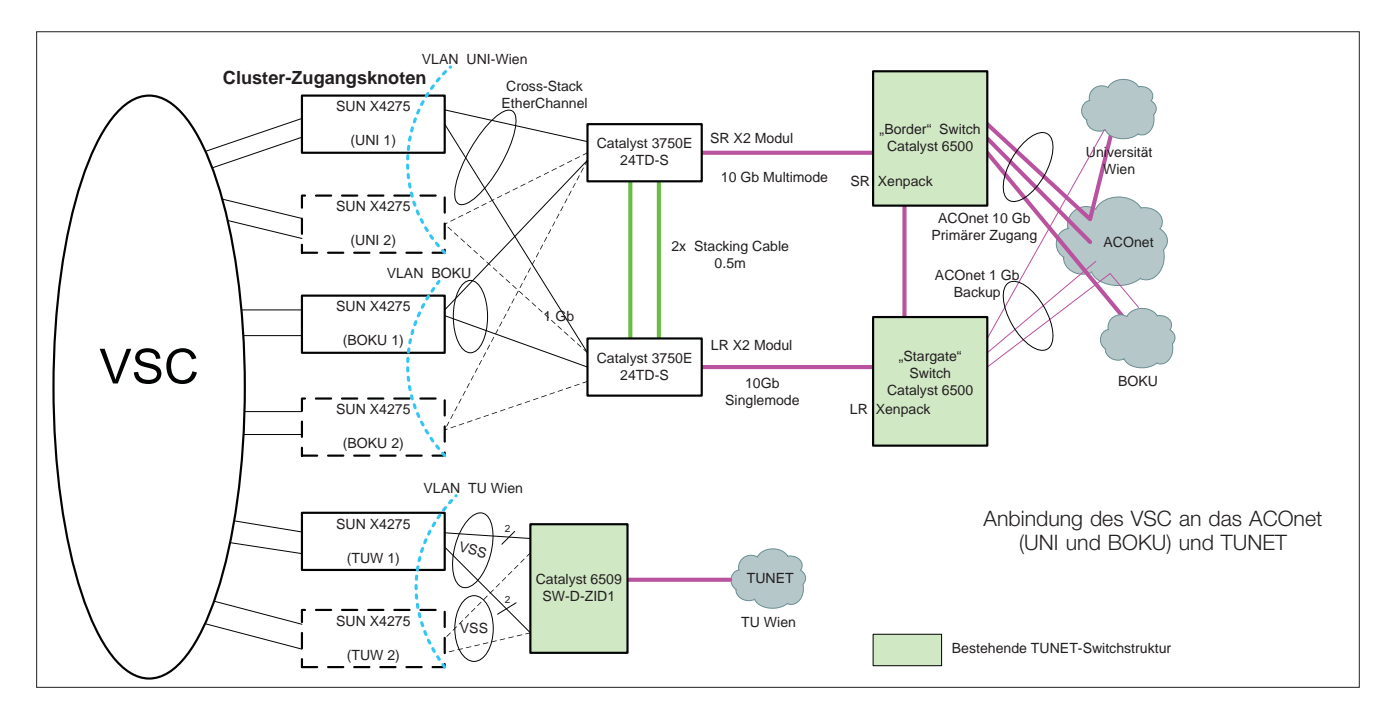

**Netzzugang über das ACOnet**

Eine technische Herausforderung war die Lösung der Fragestellung, wie der Zugang zum VSC von den Partneruniversitäten möglichst einfach, aber mit hoher Bandbreite realisiert werden kann.

Dazu wurde ein "Modell des verteilten Zugangs" gewählt, d. h. jede Universität verfügt über einen eigenen Zugangsknoten (ein Ausbau ist bei Engpässen vorgesehen), der logisch im Netzwerk der jeweiligen Universität liegt. Es war daher notwendig, VLANs der Partneruniversitäten über das ACOnet bis an die jeweiligen Zugangsknoten zu spannen. Diese Konstruktion ermöglicht einerseits die direkte Anbindung der Ethernet-Switches an das ACOnet mit 10Gbit/s sowie eine einfache softwaretechnische Nutzung von Applikationen, die Lizenzserver der jeweiligen Universitäten benötigen.

Der VSC ist daher unter folgenden Adressen erreichbar:

vsc.tuwien.ac.at vsc.univie.ac.at vsc.boku.ac.at

Diese Netzwerk-Topologie wurde im Oktober 2009 nach der Lieferung der erforderlichen Switches und Glasfaser-Komponenten realisiert, die Abbildung zeigt die Netzwerk-Struktur.

### **Vergabe von Benutzer-Accounts**

Die Vergabe der Benutzerberechtigungen obliegt dem Steering Committee (SC), in welchem Vertreter von UNI, TU und BOKU sitzen. Grundsätzlich werden *Projekte* genehmigt und diesen werden Ressourcen zugewiesen. Die Vergabe von einzelnen persönlichen Benützer-Berechtigungen (Accounts) obliegt dann dem jeweiligen Projektleiter. Zur Beantragung von Projekten und Einrichtung von Accounts wurde im Web ein Vergabeassistent eingerichtet.

Nach einer kurzen technischen Prüfung durch die Systemadministratoren erfolgt die Genehmigung durch das SC dann im Umlaufweg. Nähere Details finden sich auf der Website des VSC (**www.vsc.ac.at**). Wesentlicher Punkt ist, dass Projekte per *Peer-review* vergeben werden, wobei aber Projekte mit einer *Peer-review* seitens des Fördergebers (etwa FWF) nicht nochmals begutachtet werden.

Zusagen über die Bereitstellung von Ressourcen zum Zweck der Projekteinreichung bei einem anerkannten Fördergeber, z. B. FWF, werden bis zu 300.000 *Core*-Stunden/Jahr (1% der Kapazität des VSC) im kurzen Weg vom zuständigen ZID-Leiter gegeben. Der Antrag erfolgt ebenfalls über die Webseite.

Daneben gibt es "Test-Projekte" mit limitierten Ressourcen (2 Monate, 30.000 *Core*-Stunden), die von den Systemadministratoren ohne Befassung des SC freigegeben werden.

### **Benutzertestbetrieb**

Um Verzögerungen zu vermeiden, gilt der Zeitraum bis Jahresende als Benutzer-Testbetrieb. Das bedeutet, dass nach erfolgreicher technischer Prüfung alle beantragten Projekte sofort mit Ablaufdatum 31. 12. 2009 freigegeben werden. Die Entscheidung des SC, welche bis dahin vorliegen sollte, gilt dann ab 1. 1. 2010.

Erste Ergebnisse mit einem hochparallelen Programm demonstrieren die Leistungsfähigkeit des Systems. Das Programm aus dem Institut für Theoretische Physik (Prof. Burgdörfer) berechnet die Wechselwirkung eines Helium-Atoms mit ultrakurzen Laser-Pulsen, wobei die Schrödingergleichung für das Zweielektronen-System exakt, d. h. ohne die sonst üblichen Näherungen, numerisch gelöst wird. Das Diagramm zeigt, dass die verwendeten Intel i7 (Nehalem) *Cores* für den konkreten Fall etwa doppelt so schnell sind wie die *Cores* diverser anderer getester Systeme und dass die Laufzeit zumindest bis 800 *Cores* einwandfrei skaliert.

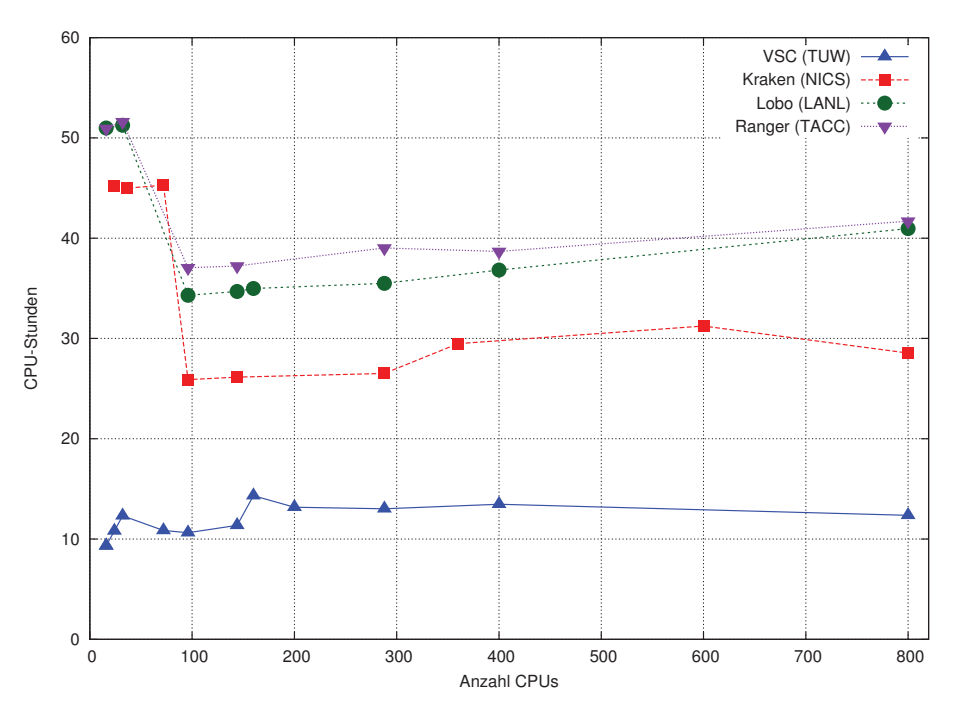

Helium-Benchmark, Dr. Johannes Feist (Institut für Theoretische Physik, TU Wien / ITAMP, Harvard-Smithsonian Center for Astrophyics)

Kraken (NICS): University of Tennessee & Oak Ridge National Laboratory, Cray XT5, 99.072 Cores (AMD) Ranger (TACC): Texas Advanced Computing Center, SUN HPC-Cluster, 62.800 Cores (AMD) Lobo (LANL): Los Alamos National Laboratory

### **Hardware-Erweiterung**

Nach der erfolgreichen Installation und Abnahme der VSC-Hardware (Clusterknoten, Zugangsknoten, Fileserver und Netzwerkkomponenten) zeigte sich sehr rasch, dass eine Erweiterung mit den vorhandenen Serverschränken und den Kühlkapazitäten nicht möglich ist.

Da von Seiten der zentralen Kälteversorgung ausreichend Kaltwasser zur Verfügung steht, wird noch im Dezember 2009 ein Ausbau der Kühlkapazitäten (2 zusätzliche CoolLoops) und eine Erweiterung der Serverschränke (2 zusätzliche Serverschränke) durchgeführt.

Im kommenden Jahr ist sowohl ein Ausbau der bestehenden Fileserver-Infrastruktur wie auch die Aufstockung um zusätzliche Nodes geplant. Derzeit wird der Einsatz eines Clusterfilesystems evaluiert, entsprechende Tests mit Lustre oder GPFS sind in Vorbereitung.

Die Abbildung zeigt den Aufstellungsplan des VSC, die geplanten Erweiterungen sind bereits eingezeichnet (rechte Seite).

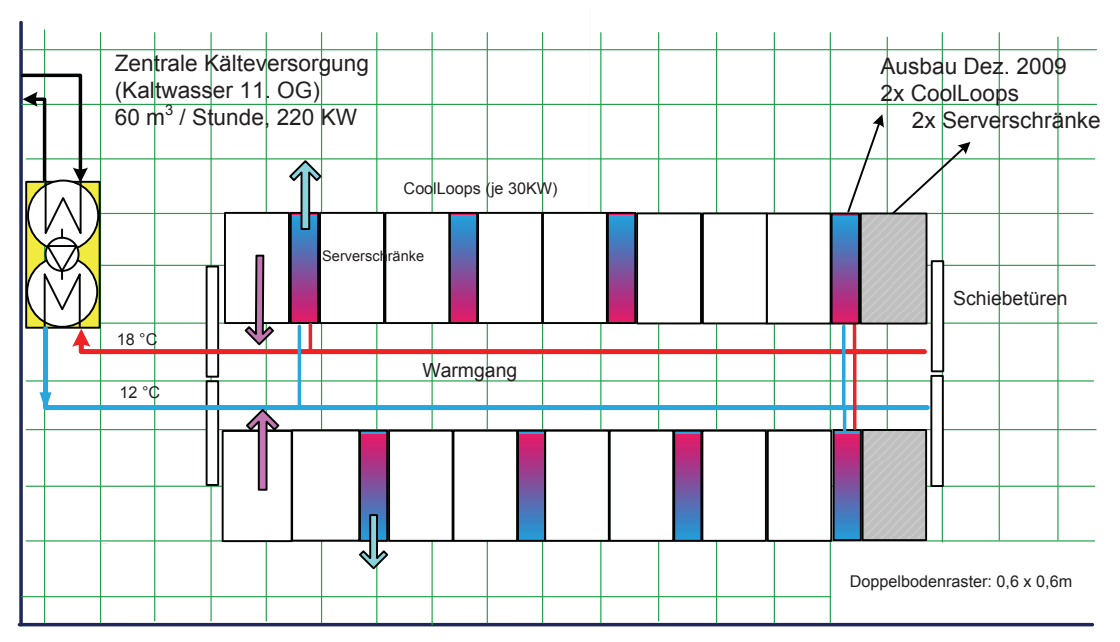

TU Wien, ZID, Zentraler Maschinenraum, Freihaus, 2. OG VSC-Ausbauplanung, Dezember 2009

## **TISS Epistemologie I**

### **Die Perspektive moderner Softwaretechnik und die Projektziele 2010**

**Monika Suppersberger, Peter Leitner, Andreas Knarek, Wolfgang Kleinert, Thomas Grechenig**

**TISS hat im Jahr 2009 die ersten leistungsfähigen Services eingeführt, im Hintergrund die fundamentale Neustrukturierung der Systemlandschaft vorbereitet und die Basis für die kommenden entwicklungstechnischen Herausforderungen gelegt. Der vorliegende Artikel befasst sich mit den Perspektiven moderner Softwaretechnik, dem de facto Status der Softwaretechnik als Ingenieursfach und reflektiert damit den epistemologischen Kontext des Projektes.**

Der Mittelpunkt der pragmatischen Arbeit an TISS waren Tätigkeiten an der Infrastruktur im Hintergrund sowie deren Prüfung an ersten belastbaren Applikationen: die Etablierung einer zukunftsweisenden technischen Architektur, die interne und externe Systemanbindungen möglichst einfach gestaltet und flexible Anpassungen erlaubt, sowie die parallele Einführung von leistungsfähigen Anwendungen. Die Projektpraxis zeigte, dass bei der Ablösung und Migration der teilweise sehr alten Systeme viele oftmals nicht bzw. nie kommunizierte oder dokumentierte Probleme und Anforderungen sichtbar werden, die im Neusystem zu berücksichtigen sind. Der vorliegende Artikel zeigt diese Herausforderungen und Erfahrungen am Beispiel der erfolgreichen Einführung des Student Self Service und setzt TISS in den Rahmen der Perspektiven moderner Softwaretechnik. Der Artikel schließt mit den daraus abzuleitenden, wesentlichen Projektzielen für das Jahr 2010.

### **Start für das Student Self Service**

Ende Mai 2009 wurde das Student Self Service an der TU Wien eingeführt, das allen Studierenden ermöglicht, Einzel- und Sammelzeugnisse sowie die FLAG-Bestätigungen selbst zu generieren und auszudrucken. Für alle (Verwaltung, Post, Studierende) eine Verbesserung,

200.000 Zeugnisse finden pro Jahr einen neuen Weg. Da mit der Einführung die gleichzeitige Einstellung der alten Prozesse des Dokumentendrucks einherging, galt es von Beginn an eine leistungsfähige Plattform, die modernes interagierendes Workflow- und Applikationsmanagement erlaubt und dadurch eine effiziente Universitätsverwaltung ermöglicht, bereitzustellen. Der Nutzungsverlauf des Student Self Service innerhalb der ersten 5 Monate wird in Abbildung 1 durch die Anzahl der täglich erstellten Dokumente visualisiert. Aktuelle Zahlen zeigen, dass innerhalb dieses Zeitraums rund 34.000 Einzelzeugnisse, 11.300 Sammelzeugnisse und 3.200 FLAG-Bestätigungen von den Studierenden selbst generiert wurden. Diese Dokumente können nun von zu Hause oder von jedem beliebigen Zugang aufgerufen, als PDF heruntergeladen und bei Bedarf ausgedruckt werden. Neben den Einsparungen für die Universität aufgrund des verminderten Papierverbrauches, bringt dieses Service auch zahlreiche Entlastungen auf Mitarbeiterebene mit sich. Rückmeldungen von Seiten der Studierenden zeigen, dass das Student Self Service, aufgrund der zeiteffizienten und flexiblen Handhabung, ausgezeichnet angenommen wird.

Bei der Entwicklung und Einführung des Student Self Service wurden die absehbaren Anforderungen berücksichtigt und in der Gesamtarchitektur nachhaltig integriert. Das Team geht davon aus, dass die Arbeitspragmatik mit

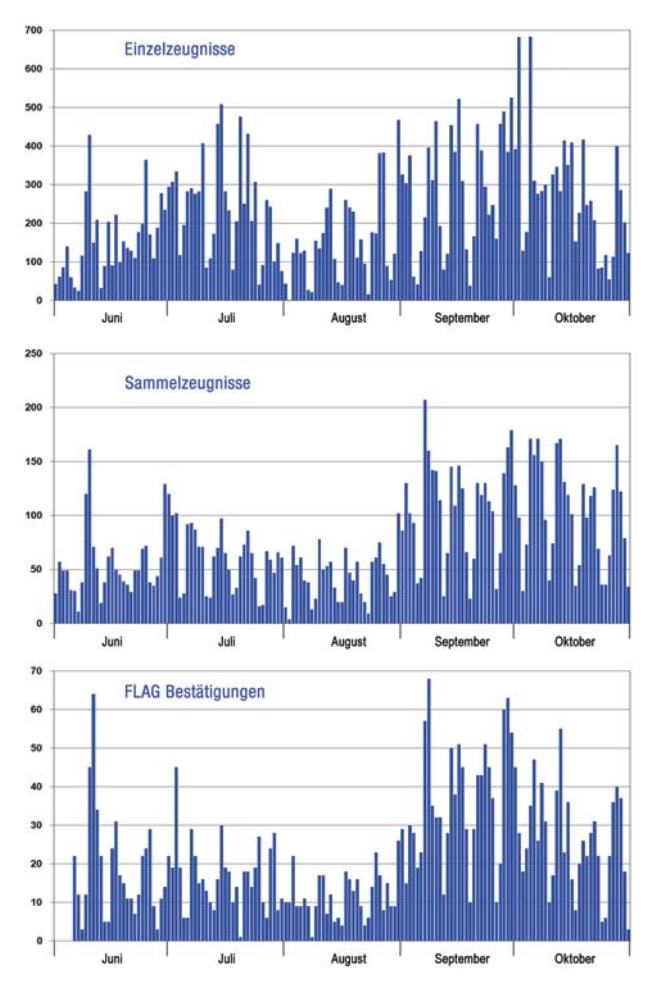

Abbildung 1: Anzahl generierter Dokumente pro Tag im Zeitraum von Juni bis Oktober 2009

einer derartigen Online-Systematik zu analogen Neu- und Zusatzforderungen führt, und ist darauf vorbereitet. Nach der Serviceeinführung wurde mit der Implementierung von weiteren Funktionalitäten begonnen. Verbesserungsvorschläge der Anwender wurden evaluiert und werden schrittweise umgesetzt. So wurden beispielsweise erweiterte Funktionalitäten zur Validierung der Dokumente durch Dritte sowie die Kontrollmöglichkeiten durch die Studierenden auf der Plattform berücksichtigt. Auch weitere Dokumente, wie die Studienerfolgsbestätigung und die Fremdenstudienbestätigung können mittlerweile generiert werden. Das Studienblatt sowie die Studienbestätigung werden folgen.

Aus projektspezifischer und softwaretechnischer Sicht ergaben sich bei der Einführung und Erweiterung des Student Self Service die folgenden wesentlichen Herausforderungen:

- Aufwändige Analyse von komplexer Logik im Altsystem, wobei kaum oder nur spärlich Dokumentationen vorhanden waren.
- Kompensation fehlender und fehlerhafter Attribute durch Entwicklung geeigneter Algorithmen zur Vervollständigung der inkonsistenten Datensätze.
- Identifikation signifikanter Testfälle zur Prüfung spezifischer Kombinationen von Studien und Prüfungen für mehr als 130.000 aktive Studierende, Absolventen und Studienabbrecher.
- Prüfung, Erkennung, Koordination, Abgleich und zweckmäßige Migration von 40 Jahren (TU- und Gesetzes-) Geschichte.

Durch entsprechende Maßnahmen und besonderen Einsatz des gesamten Projektteams sowie durch die ausgezeichnete Unterstützung der Fachabteilungen und Spezialisten im Haus ist es gelungen, auch solche Hürden zu überwinden und damit erste wichtige praktische Schritte in Richtung eines modernen Hochschulsystems zu setzen. Letztendlich zeigte sich, dass bei der laufenden Optimierung des Services das konstruktive Feedback der Anwender von ganz essentieller Bedeutung ist.

Moderne Softwaretechnik in einem komplexen Haus wie der TU Wien ist keine Einbahnstraße. Es wird hier ein System mit TU-Angehörigen von TU-Angehörigen für TU-Angehörige etabliert. Ihre Mitarbeit, Ihr Input ist laufend wichtig. Ihr Verständnis für diese Aufgabe auch.

Zum besseren Verständnis der Aufgabe wollen wir hier den industriellen und fachlichen Kontext eines sehr großen Werkstückes wie TISS allgemeiner beleuchten: ein Exkurs über die Rahmenbedingungen und Herausforderungen moderner Softwaretechnik:

### **Perspektiven moderner Softwaretechnik**

Software wird nunmehr "erst" seit gut 50 Jahren entwickelt und ist damit ein vergleichsweise junges Ingenieursfach. Im Verhältnis etwa zum Hochbau oder zum Maschinenbau. Ein halbes Jahrhundert Softwaretechnik mag einem talentierten jungen Web-, Embedded- oder Mobile-Programmiertalent als ewig lange Zeit erscheinen, im Sinne einer qualifizierten, etablierten und industrialisierten Ingenieursdisziplin ist das eine kurze, ja in mancher Hinsicht viel zu kurze Zeitspanne. Das Bauwesen etwa (Beispiel Brückenbau) ist so alt wie die Zivilisation der Menschheit. Der industrielle Maschinenbau (Beispiel Buchdruck) existiert zumindest seit 500 Jahren und sogar die sehr moderne Ingenieursdisziplin "Automobilbau" hat mit dampfgetriebenen Fahrzeugen schon vor 200 Jahren begonnen.

Komplexitätstreibend kommt hinzu, dass sowohl im Brückenbau als auch im Automobilbau der Auftragsgegenstand in der Regel deutlich genauer spezifizierbar ist als im Softwarebau.

Es geht hier um den Reifegrad eines Fachbereiches. "Reife" (= erfahrene und industrialisierte) Disziplinen zeichnen sich u. a. dadurch aus, dass ihre Standardfälle wohldefiniert, gut genormt, kosten- und zeitmäßig in kleinen Bandbreiten verlässlich schätzbar sind. Einfamilienhäuser und Abwasserkanäle kann das industrialisierte Bauwesen heute sehr verlässlich bepreisen und fertigstellen, wenn die Ausführenden professionell sind und keine besonders unvorhergesehenen äußeren Umstände auftreten.

"Industrialisierung" bedeutet, dass eine Disziplin die Transformation vom genialen Kunstwerk und Meisterstreich (der erste Brennstoffmotor) zum Kunsthandwerk (der erste Porsche) und schließlich zum industrialisierten Produkt (Kleinwagen in Großserie) über einen ganzen Wirtschaftsraum und Markt hinweg soweit in mehreren Wellen hinter sich gelassen hat, dass die Disziplin genau weiß

- was ein "Kunstfall" für Ausnahmekönner ist,
- was eine sehr komplexe Aufgabe mit Risiken und
- was ein alltäglicher Standardfall ist, der in Zeit- und Kostengröße sehr gut prognostizierbar ist sowie dessen Risiken gering und vernachlässigbar sind.

Diesen Reifegrad der Industrialisierung hat das Gebiet der Softwaretechnik heute nur in kleinen oder speziellen Teilbereichen erreicht. Große Teile der heute real gefertigten Software sind gutes Kunsthandwerk, ohne dass dies den Beteiligten in diesem Sinne bewusst ist. Gar nicht so wenige Softwareprojekte bezeichnen sich selbst mit dem Ordnungsbegriff der "Entwicklung", obwohl sie ontologisch wohl präziser unter "Forschung und Entwicklung" anzusiedeln wären. Heute besteht nach wie vor zu Beginn von vielen Projekten keine Klarheit darüber,

- ob die reale Machbarkeit des Projektzieles überhaupt gewährleistet ist,
- was am Entwicklungsende als Funktionalität vorliegen soll und was nicht,
- ob der vorliegende Ressourcenrahmen für das angedachte Projekt reicht.

Eine "reife" Disziplin hat für 80% der Aufgaben Standardlösungen und Produkte, für weitere 18% gesicherte Verfahren oder geeignete Fachleute und Spezialisten und für 2% der Aufgabenstellung ist echte Innovation, Erfindung, Forschung erforderlich. In der Softwarebranche sind diese Größen noch umgekehrt gelagert. Je nach Teilgebiet der Softwaretechnik dürfte das Verhältnis bei größeren Aufgabenstellungen etwa so liegen, dass 10% Standardlösungen sind, 35% mit gesicherten Verfahren und verfügbaren Spezialisten etablierbar sind und 55% der Aufgabenstellungen relevante Elemente an Innovation und Experiment beinhalten.

Dabei darf man den Begriff der Innovation in Bezug auf Softwaresysteme nicht nur streng technisch sehen: Auch die kluge Neuordnung von Abläufen in einem Betrieb ist aus der Sicht der Softwaretechnik eine "Erfindung", die oft "von unten" durch neue Möglichkeiten der Softwareentwicklung vorangetrieben wird.

Natürlich wurde dieses Problem einer ganzen Disziplin beim Aufsetzen des Projektes TISS beachtet, eine umfassende Prüfung betreffend Make/Buy durchgeführt und letztlich entschieden, dass die aufwändige, schließlich unausweichlich gewordene Migration aller Altsysteme (heute binden oft kleine Änderungen im Dienstrecht einen erfahrenen Mann für 6 Monate, weil die Änderungen über Programme, Systeme, Scripts und situative Workarounds verteilt etabliert vorliegen) der beste Hebel ist, um Innovationen zu geringen Grenzkosten zu etablieren: Aufräumen ist die Pflicht, Innovieren die relativ günstige Kür. TISS wird freigehalten von Experimenten, beinhaltet jedoch zu mehr als 50% innovative Anteile. Damit ist es ein sehr typisches modernes Softwareprojekt!

Historisch etablierte Abläufe werden hinterfragt und, wo immer es sinnvoll und zweckmäßig ist, neu geordnet und durch elektronische Workflows unterstützt oder abgelöst. Mit der Einführung des Student Self Service ist dies für einen kleinen, aber sehr zentralen Bereich erfolgt. Damit konnte eine erhebliche Serviceverbesserung bei gleichzeitiger Entlastung der Mitarbeiter erzielt werden. Im weiteren Projektverlauf wird TISS in allen Bereichen an der einen oder anderen Stelle innovative Neuerungen technischer und organisatorischer Natur etablieren.

Trotz der "Jugend" der Disziplin Softwaretechnik gibt es natürlich solide, methodische, industriell dem Problem entsprechende Vorgehensweisen, die im Fall von TISS anzuwenden sind. Abbildung 2 zeigt die pragmatische Landkarte eines Projekts nach heutigem Stand der Technik.

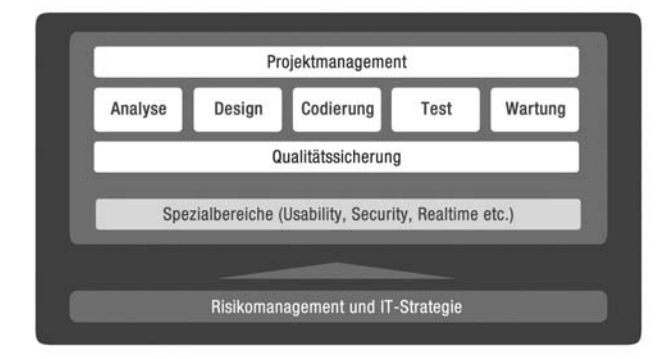

Abbildung 2: Fachliche Grundstruktur der TISS Softwaretechnik (Quelle: "Softwaretechnik" Pearson 2009)

Projektmanagement und Qualitätssicherung fungieren als Querschnittsinstanzen und Bindemechanismen über die fünf Phasen Analyse, Design, Codierung, Test und Wartung. Je nach Anforderung und Systemart können einzelne oder mehrere Phasen bestimmte softwaretechnische Vertiefungen erfordern. Als Qualitätsvertiefungen sind im Fall von TISS die Aspekte Usability und Web-Engineering anzusehen, in spezifischen Bereichen das Thema Security. Echtzeitfragen treten im Kern des Systems nicht auf, die garantierbaren Reaktionszeiten eines Schließsystems sind zwar Teil der Aufgabenstellung von TISS, aufwändige Echtzeittechnologie erfordert das aber nicht.

Das Projektmanagement eines großen Softwareprojektes wie TISS fungiert innerhalb eines übergeordneten Kontextes, der besondere Maßnahmen erfordern kann. TISS verfügt über ein relevantes Risikomanagement und führt seine Ergebnisse in eine innerbetriebliche IT-Strategie über bzw. holt sich seine Vorgaben von dort ab.

Aufgrund der durchaus hohen Gesamtkomplexität in einigen Bereichen und der vielfältigen Teilsysteme von TISS ist es von enormer Bedeutung, dass diese Projektstruktur auch von allen Beteiligten mitgelebt wird! Die in früheren Innovationsversuchen angemessenen, kleineren Strukturen (zumeist vereinzelte Teilsysteme ausgeführt von 3 - 5 Personen) waren dem Gesamtproblem einfach nicht entsprechend.

Die Altsysteme der TU Wien befinden sich aus dem Blickwinkel des industriellen Realzustandes in "guter Gesellschaft". Mehr als 65% der real im Einsatz befindlichen Software ist aus der Sicht des qualifizierten Ingenieurs heute in einem "erbärmlichen" Zustand. Das betrifft die Altbestände in Banken, Versicherungen, Verkehrsbetrieben, Öl-Unternehmen, vielen Krankenhäusern etc. Diese Software ist schwer zu ändern. Sie ist technisch schlecht dokumentiert. Die Entwicklungsdokumente – sofern noch vorhanden – sind nicht konsistent oder unvollständig. Die Abhängigkeit der Funktion der Software von den Personen, die die Entwicklung durchgeführt haben, ist groß. Diese 65% sind aus heutiger technischer Sicht verschrobene Bastelei, es sind mehr oder weniger "geniale" Lösungen mit schicksalsartigem Lebenszyklus. Diesen Realzustand schrittweise und angemessen zu verändern ist Gegenstand und Tätigkeit des aktuellen industriellen IT-Umfeldes. An der TU Wien ist es unsere gemeinsame große Aufgabe. 40 Jahre TU- und Gesetzes-Geschichte haben die Systeme ausgeprägt, Dokumentation ist kaum mehr vorhanden. Klare Rollen- und Projektstrukturen bei der Umsetzung wie in Abbildung 2 dargestellt, gab es nicht. Stattdessen sprachen Nutzer oft mit den Entwicklern im Altsystem auf der Basis der "Methode Zuruf". Der Entwickler implementierte den Wunsch. Kurzfristig in Ordnung, langfristig der schleichende Softwaretod: Über ein Jahr kam es beispielsweise zu 25 bis 30 Änderungswünschen von drei Anwendern an einen Entwickler. Vier weitere Entwickler taten es ähnlich. Außer dem Code gibt es – abgesehen von manchmal rekonstruierbaren E-Mails – keine Aufzeichnungen über den Vorgang. Beim Bau von TISS stehen wir nun häufig vor der Aufgabe zu entscheiden, ob diese undokumentierten Implementierungsarbeiten (bei Annahme von 3 Tagen Durchschnitt pro Task sind das 150 mal 3 Tagesaufwände an Arbeiten) essenziell sind oder nicht. Nach industriellen Maßen bewertet und extern zugekauft würde allein die qualifizierte Rekonstruktion dieser "Zurufsänderungen" 200.000 bis 400.000 € kosten...

Inzwischen werden natürlich im Haus Ticketing-Systeme für solche Abläufe verwendet, es bleiben derart zumindest mehr Spuren aus solchen gewachsenen Strukturen übrig. Überdies wird am Ende der TISS-Entwicklung ein Fachkonzept vorliegen, das (hoffentlich) laufend gepflegt wird.

#### **Angemessenheit von Methoden der Softwaretechnik**

Welche Methoden sind angemessen für TISS, um die Missstände der Vergangenheit zu beseitigen und die gleichen Fehler nicht erneut zu machen? Lange Jahre (1980 bis Ende des Jahrhunderts) hat sich die wissenschaftliche Gemeinschaft der Informatik damit begnügt, der industriellen Softwaretechnik ein hohes Maß an Methodenlosigkeit zu attestieren. Dies sei die Ursache für den mangelhaften Zustand der Software in der industriellen Praxis. Mittlerweile sind diese Stimmen fast verstummt. Die Wissenschaft beginnt zu verstehen, dass das, was im Kleinen funktioniert, nicht automatisch im Großen tragend ist und dass das, was im Großen notwendig und angemessen ist, im Kleinen oft nicht wirtschaftlich ist. Keine Methode, kein Verfahren ist überall gut und angemessen. Im Laufe der ersten Projektmonate von TISS etablierten sich Verfahren, die das Projekt auf eine solide Basis gestellt haben und auch langfristig Qualität garantieren. Je nach Projektphase werden Schwerpunkte verlagert und die Methodik leicht angepasst. Das richtige Maß – nicht zuviel, denn das wäre teure Projektbürokratie, nicht zu wenig, denn das wäre langfristig teuer und riskant – wurde für TISS gefunden.

Wie bereits in einem vorigen ZIDline-Artikel berichtet, waren in der ersten, sehr intensiven Phase der Anforderungsanalyse vor allem Workshops und Einzelinterviews mit einer möglichst breiten Zahl von Endnutzern im Fokus. Anschauungsmaterial, wie beispielsweise Mock-ups (Vorführmodelle), waren und sind dabei ein bedeutendes Instrument um das Verständnis zu unterstützen und dienen zudem als Diskussionsgrundlage. Aufgrund der hohen Dezentralität und Autonomie der strukturellen Teile des Hauses war die Einbeziehung der Mitarbeiter und der stark iterative Entscheidungs- und Entwicklungsprozess zur Umsetzung spezifischer Funktionalitäten ein ganz wesentlicher Akt, zuerst im Rahmen der Anforderungsanalyse, später auch zur Validierung der Funktionen als Teil des Testprozesses. Denn nur durch Domänen-Experten (üblicherweise ein Intensivbenutzer des Softwaresystems) kann geprüft werden, ob ein Softwaresystem letztendlich reif für das geplante Einsatzszenario ist.

Die ausführliche und vor allem strukturierte Dokumentation von Workshops, Meetings, Anfragen, Ideen, Wünschen, Ergebnissen und Entscheidungen auf allen Ebenen, aber natürlich auch des Programmcodes und der Datenbank sind maßgeblich für die langfristige Qualitätssicherung. Darüberhinaus spielte die (Re-)Dokumentation des Altdatenbestandes in TISS eine zentrale Rolle, denn nur so war es möglich, wesentliche Teile der Altsysteme und deren Entwicklung über die vergangenen Jahre nachzuvollziehen und so zu Anforderungen zusammenzufassen. In der 20. Ausgabe der ZIDline wurde ausführlich über den eigens dafür entwickelten Prozess berichtet.

Methodisches Vorgehen wird naturgemäß über die Anforderungsanalyse hinaus gelebt. Sei es in Form von agiler Softwareentwicklung, der Definition und Einhaltung von Programmierrichtlinien, eines wohldefinierten Test- und Rolloutprozesses oder auch in Form der laufenden Maßnahmen in Betrieb und Wartung. In allen fünf Phasen, Analyse, Design, Codierung, Test und Wartung wirken das Projektmanagement und die Qualitätssicherung als Bindeglieder und garantieren ein zuverlässiges, flexibles, ausbaufähiges und wartbares Gesamtsystem für die TU Wien. TISS wird ein langlebiges, gut wartbares System.

### **Projektziele für das Jahr 2010**

Das Projekt TISS strebt im Jahr 2010 bedeutende Meilensteine an. Abbildung 3 fasst die wesentlichen Bereiche und Einzelkomponenten von TISS zusammen, die aktuell durch den Zentralen Informatikdienst (ZID), mit Unterstützung der TU-internen Forschungsgruppe für Industrielle Softwaretechnik (INSO), umgesetzt werden. Der erfahrene Leser wird es schon erraten haben: Nicht all diese Systeme werden gleichzeitig und im Jahre 2010 fertiggestellt oder in Betrieb gesetzt werden. Das erlaubt weder die Teamstärke, noch wäre ein derart großer Big Bang weise und gesund. Das TISS-Team hat einen klaren Projektplan, passt sich jedoch den Reaktionen des Organismus TU, seinen Mitarbeitern, seinen Studierenden und externen Partnern an.

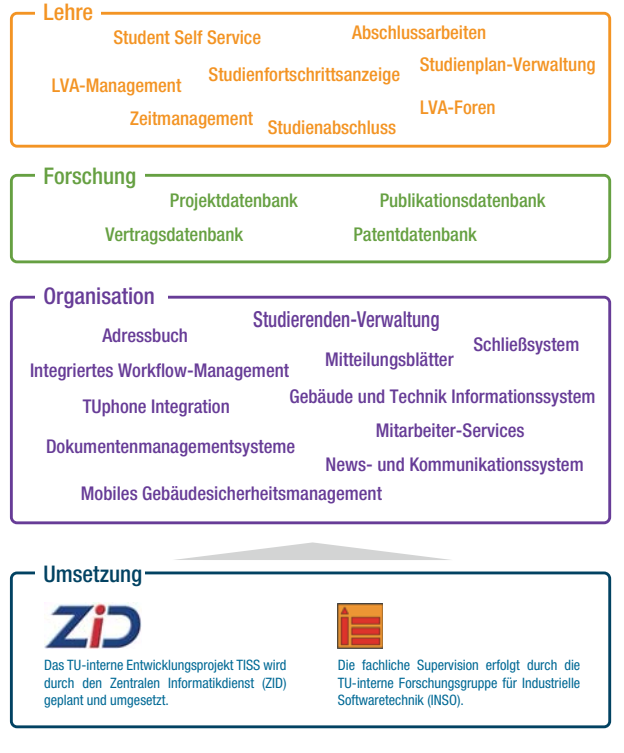

Abbildung 3: Hauptbereiche und Einzelkomponenten im Rahmen von TISS

Während zu Beginn des Projekts 2008 vornehmlich die Ablöse der Altsysteme als Projektziel und -inhalt im Vordergrund standen, zeigte sich im Laufe der zahlreichen Workshops und Interviews mit Mitarbeitern und Studierenden deutlich, dass es an der TU Wien neben der Etablierung neuer Workflows und deren elektronischen Unterstützung auch sehr viel Potential für erweiterte Servicefunktionen gibt. Jeder der großen Bereiche Forschung, Lehre und Organisation hat hier eigene dynamische Potentiale. Summiert man alle bisher aggregierten Vorgaben durch die Altsysteme, Wünsche von Mitarbeitern und Studierenden sowie konzeptionellen Erweiterungen aus den TISS-Reihen, so hat sich die Zahl der Anforderungen an TISS seit Projektbeginn mehr als verdoppelt!

Nach dem IT-Erfahrungsmuster "Mit dem Essen kommt der Appetit" ist davon auszugehen, dass in den kommenden 1 - 2 Jahren weitere Ideen und Wünsche an das TISS-Team herangetragen werden und im Sinne eines Gesamtkonzepts auch Berücksichtigung finden.

Für das Jahr 2010 sind folgende Ziele am Projekt-Radar:

**Lehre:** Die Anforderungen an ein System zur Verwaltung und Abwicklung von Lehrveranstaltungen wurden bisher von TUWIS++ und TUWEL weitgehend recht gut abgedeckt. Dennoch gibt es auch in diesem Bereich Verbesserungspotential. Insbesondere die Termin- und Hörsaalverwaltung bedarf einer Neukonzeption, die auch organisatorischen Problemen und den scheinbar mangelnden Raumressourcen zu Leibe rücken wird. Natürlich lassen sich nicht alle Missstände durch Software lösen, aber es sollten zumindest spürbare Verbesserungen durch flexible und intelligente Mechanismen erzielt werden. Weiters wird es im Prüfungsmanagement, dem Handling von Dokumenten oder dem Monitoring durch Studiendekane neue System-Angebote geben. Anhand von Pilotsystemen wird TISS im Laufe des kommenden Jahres mehrere Testphasen unter Einbeziehung von Key-Usern durchlaufen, um so die Ablöse von TUWIS++ und die Anbindung von TUWEL an TISS schrittweise voranzutreiben.

**Forschung:** Im Mittelpunkt des Bereichs Forschung steht die Konzeption eines modernen, gut benutzbaren Forschungsinformationssystems der TU Wien, mit dem sämtliche Informationen zu Forschungsaktivitäten und -ergebnissen verwaltet und genutzt werden können. Das neue System wird Stütze und nicht Last sein. Das ist ein "heiliges Versprechen" des Teams. Dieses Informationssystem wird Projektverwaltung, Berichtswesen und Publikationen bereitstellen, aber auch als Analysewerkzeug der akademischen Leistungen des Hauses TU dienen. Es soll als ganzheitliches System die Mitarbeiter unterstützen und in der Darstellung nach außen die TU Wien als Forschungsinstitution repräsentieren. 2010 werden schon erste Teile davon als prototypische Umsetzungen sichtbar und die Akzeptanz von Seiten der Benutzer geprüft werden.

**Organisation:** Im Bereich Organisation wird sich TISS im Jahr 2010 im Zuge der TUphone-Anbindung als flexibler Systemintegrator beweisen können. Fachliche Funktionen und Prozesse werden von TISS für verschiedene Fachabteilungen entstehen, wie beispielsweise in Form von Dokumentenmanagementsystemen. Aber auch übergreifende Funktionen, wie ein News- und Kommunikationssystem, einfache Workflows und Elektronische Akte (ELAKs) für alle Mitarbeiter der TU Wien, werden Schritt für Schritt in Angriff genommen.

Über einen erweiterten Online-Informationsbereich, eingebettet in die TISS Applikationsumgebung, werden wir im kommenden Jahr alle interessierten Leser über den Projektfortschritt auf dem Laufenden halten und gemeinsam mit der ZIDline weiterhin von Meilensteinen und Projektergebnissen berichten. In einer kommenden Ausgabe der ZIDline wird das Thema "TISS Epistemologie II" vertieft aufgegriffen.

### **Literatur**

Grechenig et al., 2009, Softwaretechnik: Mit Fallbeispielen aus realen Entwicklungsprojekten, Pearson Studium, München, Deutschland.

## **10 Jahre Studentensoftware Service**

### **Bernhard Simon**

**Vor ein paar Wochen feierte das Studentensoftware Service sein 10-jähriges Jubiläum, ein Anlass, um auf eine ereignisreiche Zeit zurückzublicken und über aktuelle Entwicklungen in diesem Servicebereich zu berichten.**

Das Service wurde am 14. Oktober 1999 in Zusammenarbeit mit der HTU gestartet, mit dem Ziel, allen Studierenden der TU Wien ausgewählte lizenzpflichtige Standardsoftware (aus den Bereichen PC Systemsoftware, Office Automation, Mathematik, Graphik und Visualisierung, Programmierung und Utilities) zu einem attraktiven Preis anzubieten und damit den legalen Einsatz häufig benötigter Software zu ermöglichen, sowie den sensiblen Umgang mit kommerzieller Software (der an den Instituten durch das umfangreiche Angebot an Campussoftware schon längst üblich war) zu fördern.

Der Start erfolgte zunächst mit nur einem Produkt (Maple 5.1), das auf selbstgebrannten und handbeschrifteten CDs (Abb. 1) um ATS 75.- im Lehrmittelzentrum (LMZ) bezogen werden konnte.

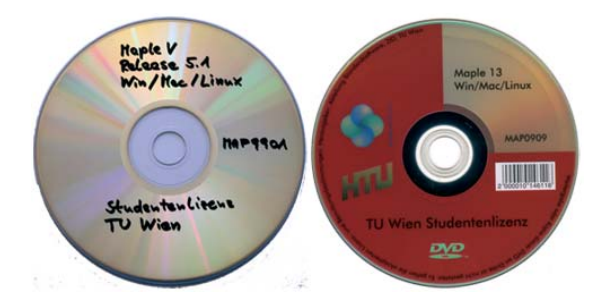

Abbildung 1: erstes und aktuelles Maple-Medium

Durch die große Nachfrage stellte sich schon bald heraus, dass eine Medienproduktion vor Ort nicht machbar ist, sondern von einer externen Firma besser und zuverlässiger erledigt werden kann – zunächst in Kleinserien (gebrannte CDs, Beschriftung mit Tintenstrahldrucker) später in Serien ab 500 Stück (gepresste CDs/DVDs, Beschriftung im Siebdruckverfahren).

Um den Produktions- und Verkaufsaufwand zu verdeutlichen: An einem (Spitzen-)Verkaufstag zu Semesterbeginn (am 5. 10. 2009) wurden im LMZ ca.120 CDs und 410 DVDs bezogen, also (zwischen 9:00 und 18:30 Uhr) durchschnittlich etwa 1 Medium pro Minute.

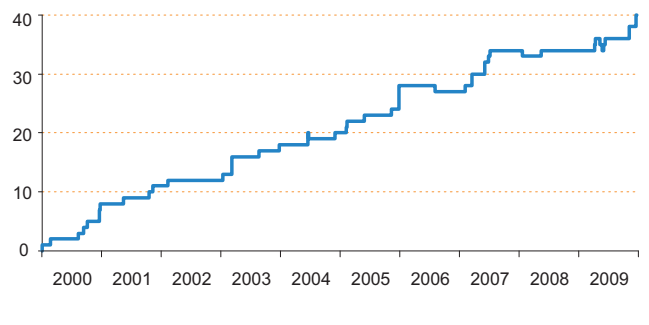

Abbildung 2: Entwicklung Produktangebot

Noch im Dezember 1999 folgte mit Mathematica 4.0.1 ein weiteres Produkt, das damals noch gefragter als Maple war und das Service über die TU Wien hinaus bekannt machte. Im Laufe der Zeit wurde das Angebot ständig erweitert (Abb. 2) – es umfasst zurzeit 40 Produkte, 2 davon in zwei Versionen. Insgesamt wurden in den zehn vergangenen Jahren 88 verschiedene Produktversionen mit unterschiedlichem Aufwand produziert und verteilt, davon sind 46 aus Aktualitätsgründen nicht mehr im Angebot. Bei Maple gab es heuer schon die 9. Auflage (Abb. 1), d. h. es konnte fast jedes Jahr eine neue Produktversion angeboten werden.

Aus den Erfahrungen vergangener Jahre (Abb. 3) kann davon ausgegangen werden, dass jährlich etwa 15.000 bis 20.000 Lizenzen auszugeben sind.

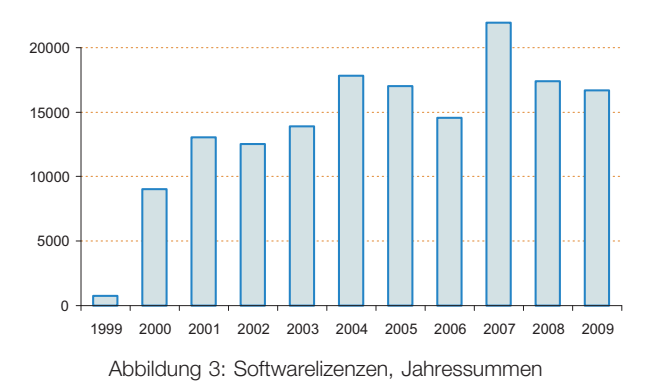

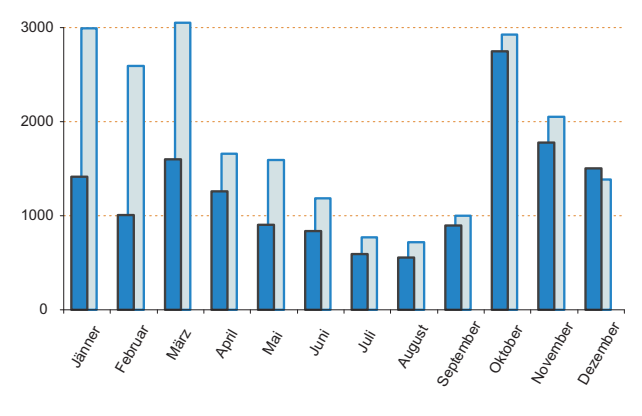

Abbildung 4: Monatsverkaufszahlen 10-Jahresdurchschnitt (dunkelblau), Vergleichsdaten von 2007 (hellblau)

Weiters war die Kenntnis typischer Verkaufsverläufe (für neue Produkte bzw. neue Produktversionen) hilfreich für die Abschätzung der Auflage von Medien (Erst- und Nachproduktion). Allerdings gab es vereinzelt auch deutliche Abweichungen von den bekannten Durchschnittswerten mit den auffälligen Verkaufsspitzen jeweils zu Semesterbeginn (Abb. 4) – zumeist bedingt durch den Verkaufsstart neuer und gefragter Produkte – wie das erste Quartal des bisherigen Rekordjahres 2007 (Office 2007 und Windows Vista) oder die knapp 5.300 Lizenzen im Oktober 2009 (Windows 7, mehr Studierende), aber auch nicht erwartete Verkaufszahlen bei einzelnen Produkten (sowohl im positiven als auch im negativen Sinn).

Fast auf den Tag genau zum 10. Jahrestag wurde die **hundertfünfzigtausendste Lizenz** vergeben, Abbildung 5 zeigt die Lizenzentwicklung bis dahin.

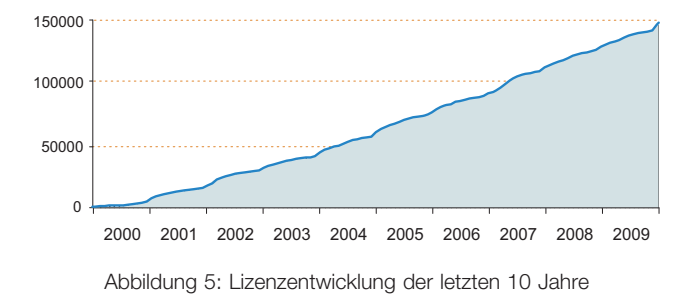

Neben dem Ausbau des Produktangebots wurde (und wird laufend) daran gearbeitet, das Service attraktiv, übersichtlich und benutzerfreundlich zu gestalten, die Administration einfach und effizient zu halten sowie einen möglichst fehlerfreien und zuverlässigen Betrieb zu gewährleisten. In diesen Bereichen gab es zahlreiche kleinere Anpassungen und Verbesserungen (etwa den Aufdruck von Barcodes auf den Medien).

Drei richtungsweisende und aufeinander aufbauende Änderungen in der Infrastruktur waren jedoch die Grundlage dafür, dass sich das Service zu dem entwickelt hat, was es heute ist:

- **Lizenzerfassungssystem**
- Download Server
- Online Bezug

Etwa 5 Jahre lang mussten alle Lizenznehmer im LMZ vor der Bezahlung für jedes gewünschte Produkt ein Formular (Lizenzbedingungen) mit Matrikelnummer, Name, Adresse und Datum ausfüllen und unterschreiben. Die lizenzrelevanten Daten (Datum, Matrikelnummer, Produkt) wurden dann wöchentlich durch manuelle Eingabe in eine Web-Maske (zeitversetzt) elektronisch erfasst. Diese fehleranfällige Erfassungsmethode wurde im Juli 2004 durch das **Lizenzerfassungssystem** (das sind in den Filialen des LMZ aufgestellte, speziell für diese Aufgabe konfigurierte Rechner) ersetzt. Nun war es möglich, alle Lizenzen elektronisch (Barcode auf Studierendenausweis und Medium) in Echtzeit zu erfassen und schon vor Ort Bezugsberechtigung und Verkaufslimits zu prüfen. Dieses System bildete die Grundlage für weitere Entwicklungen wie z. B. Lizenzverwaltung und -abfrage, Verteilung von Lizenzcodes, Überprüfung von Nutzungs- und Zugangsberechtigungen für servergestützte Dienste.

Im Mai 2008 ging der **Download Server** für das Studentensoftware Service in Betrieb. Das Angebot beschränkte sich zunächst auf (zumeist) nicht frei verfügbare Patches und Updates, wobei der Zugang zu den einzelnen Produktbereichen nur Nutzungsberechtigten (mit entsprechender Lizenz) möglich ist. Abgesehen von der Bezahlmöglichkeit, die erst 2009 eingerichtet wurde, waren hiermit bereits alle Voraussetzungen für den Online Bezug gegeben.

Ende 2008 wurde entschieden – als Erweiterung des bisherigen Angebots – für ausgewählte Produkte zwei Bezugsmöglichkeiten anzubieten:

- im LMZ: Bezahlung vor Ort, Software ausschließlich auf CD/DVD
- Online: Bezahlung mit eps/Kreditkarte, Software ausschließlich als Download

Nach einer erfolgreichen Testphase im Sommer ging das **Online Service** Anfang Oktober 2009 zunächst mit den 6 Produkten aus Abbildung 6 offiziell in Betrieb und wurde im November um 5 Produkte (Windows 7 und Vista, jeweils in 32-/64-Bit, sowie Symantec AntiVirus) erweitert. Der erwartete Anteil von etwa 5%-10% am Umsatz des jeweiligen Produkts wurde gleich zu Beginn mit 17% (MAT-LAB) bis 31% (Avira AntiVir, Mathematica) übertroffen, wie Abb. 6 zeigt. Bei SPSS waren die DVDs im LMZ ab 9. 10. 2009 vergriffen, was die Ursache für den ungewöhnlichen Online-Anteil war, denn bis dahin war dieser Anteil mit dem von MATLAB vergleichbar.

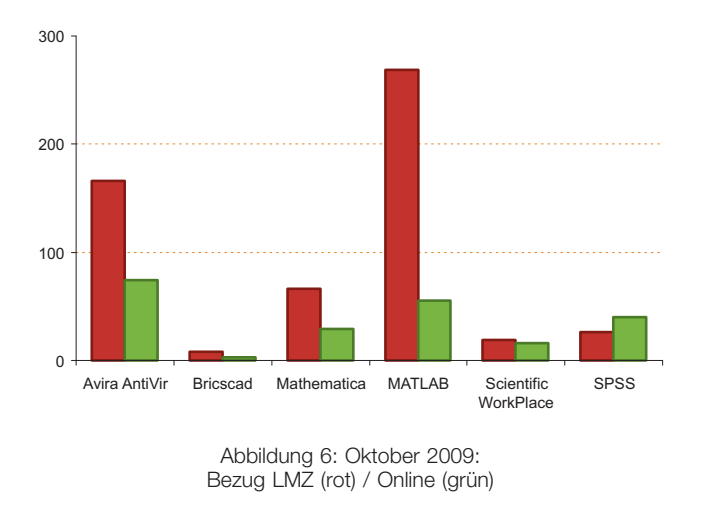

Der Online Bezug ist denkbar einfach und läuft so ab:

1. Auf der Homepage

http://www.zid.tuwien.ac.at/studentensoftware/ sind alle online beziehbaren Produkte speziell gekennzeichnet, über den Link "Online Bezug" (oder über "Jetzt erwerben" auf der jeweiligen Produktseite) wird nach Validierung mit Matrikelnummer und TU-Passwort eine Produktliste angezeigt.

- 2. In dieser Liste gewünschte Produkte auswählen, die Lizenzbedingungen akzeptieren und die Eingaben bestätigen. Die Auswahl wird nochmals angezeigt und der zu bezahlende Betrag ausgewiesen. Mit "Jetzt bezahlen !" wird der Bezahlvorgang über den Payment Service Provider gestartet.
- 3. Der Payment Service Provider zeigt die Auftragsdaten (Betrag, Datum, Zahlungszweck) an und bietet als Zahlungsmittel "Kreditkarte" oder "eps Online-Überweisung" zur Auswahl an. Der Bezahlvorgang läuft dann in gewohnter Form ab.
- 4. Nach erfolgreicher Bezahlung werden alle Lizenzen (die soeben erworbenen ganz oben) angezeigt, in der Spalte "Online Dienste" wird über den Link "Download" eine Verbindung zum jeweiligen Produktverzeichnis des Download Servers hergestellt und über den Link "Lizenz abholen" (gegebenenfalls) ein benötigter Lizenzcode bereitgestellt.

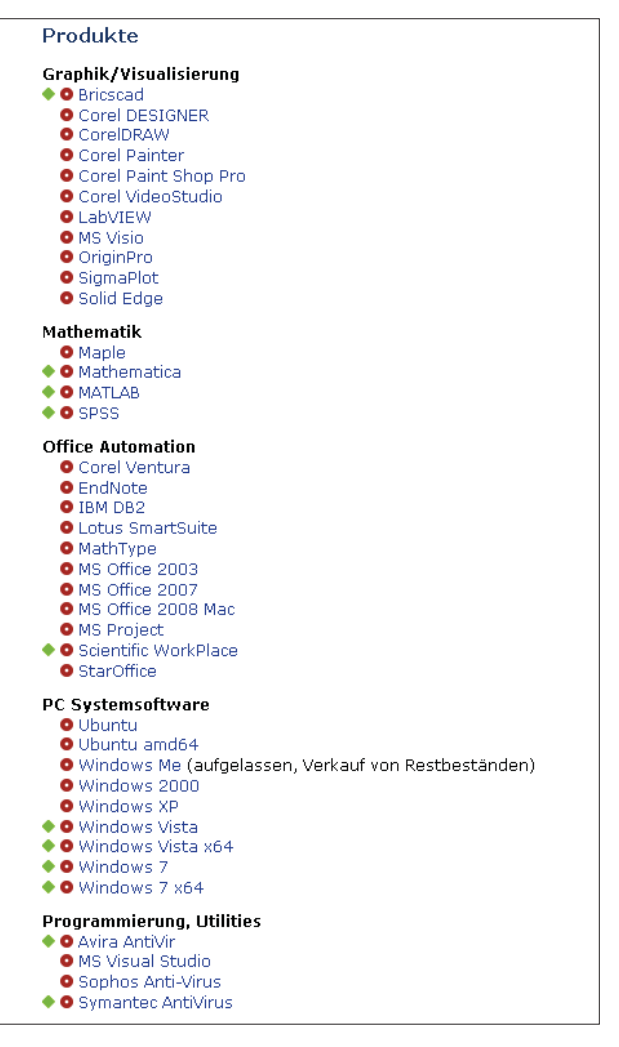

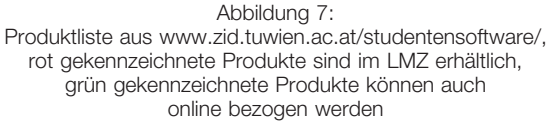

Es ist erfreulich, dass das Studentensoftware Service von den Studierenden so gut angenommen wurde und immer noch in großem Ausmaß genutzt wird. Bis auf ganz wenige Ausnahmen traten in den vergangenen 10 Jahren auch kaum Probleme auf. Hoffentlich beteiligen sich die Hersteller weiterhin an diesem einzigartigen Modell der TU Wien und garantieren damit den Weiterbestand der in dieser Form so erfolgreichen Dienstleistung.

### **Das neue GDS**

### **Rudolf Ladner, Antonin Sprinzl**

### **Die rasante informationstechnologische Weiterentwicklung erfordert ständige Anpassung an neue Paradigmen und Anwenderbedürfnisse.**

Die Abt. Standardsoftware des Zentralen Informatikdienstes der Technischen Universität Wien fühlt sich verpflichtet, diesem Grundsatz in besonderer Weise stets Rechnung zu tragen. Im Konkreten bedeutet es, sowohl den Umfang der angebotenen Abteilungsdienstleistungen als auch ihre Qualität ständiger Evaluation zu unterziehen und gegebenenfalls an die neuen Anwenderbedürfnisse anzupassen.

Die Grundkonzeption sowie der Betrieb des Goodie Domain Service der Abt. Standardsoftware erfreute sich bei Anwendern lange Jahre einer hohen Akzeptanz. Zu Jahresbeginn 2009 hatte sich das GDS-Team entschlossen, das GD-Service zu revitalisieren und auf ein neues, zeitgemäßes Niveau zu heben.

Der Forderungskatalog der avisierten Neukonzeption umfasste folgende Teilbereiche:

- Neufassung des Software-Portfolios,
- Neukonzeption des Frontends, der Anwenderschnittstelle
- Neukonzeption des Backends, der Hardware-Infrastruktur

Bei der Neukonzeption des GDS wurde ferner von drei Fixpunkten ausgegangen:

- a) die Beibehaltung bisheriger, etablierter Pfade,
- b) die Beibehaltung der Bezugsprotokolle ftp, http, rsync sowie
- c) die Beibehaltung gleicher Pfade für alle drei Bezugsprotokolle.

### **GDS-Portfolio**

Bei der Gestaltung des Software-Portfolios wurden folgende Rahmenvorstellungen zugrunde gelegt:

- Das GDS-Angebot soll lediglich Freeware umfassen.
- Das GDS-Angebot soll lediglich die Plattformen Windows, Linux und Unix umfassen (Freeware für die Mac-Plattform siehe Macintosh-Unterstützung der Abt. Standardsoftware).
- Das GDS-Angebot soll aus Einzelkomponenten oder komplexeren Gesamtsystemen bestehen.
- Bei der Angebotsgestaltung wird vom grundlegenden Leitgedanken "weniger bedeutet mehr" ausgegangen. Die Software-Qualität steht im Vordergrund. Besonderes Augenmerk bei der Auswahl neuer Software-Komponenten ins Angebotsprogramm wird auf die Prüfung der Eignung, Nützlichkeit und Einsatzbreite, der Zuverlässigkeit sowie der laufenden Wartbarkeit der angebotenen Software-Komponenten gelegt.
- Die günstige Situation im Hardware-Bereich wird nun eine komfortable Ausweitung der Linux-Sektion gestatten. Demnach soll vor allem das Angebot auf vollständige, d. h. auch ältere Versionen von Linux- Distributionen ausgeweitet werden. Die Windows-Plattform soll in einem viel stärkeren Ausmaß berücksichtigt und schrittweise weiter ausgebaut werden als es in diesem Segment in der Vergangenheit der Fall war. Es ist geplant, veraltete Software-Bestände aus dem GDS-Gesamtbestand im Laufe kommender Monate schrittweise zu eliminieren.
- Das GDS-Angebot soll stark im Study-Bereich erweitert werden, in dem der interessierte Anwender Lernmaterial, Dokumentation, Referenzmaterial, RSS-Feeds sowie IT News Headlines als Abrundung zum Software-Angebot finden kann.
- Die Aktualität des bereitgestellten GDS-Angebotes, die mit einem beträchtlichen Aufwand verknüpft ist, soll die höchste Priorität genießen. Bei einer etwaigen Angebotserweiterung soll daher der Gesichtspunkt der Wartbarkeit des gesamten GDS-Bestandes stets beachtet werden. Demnach werden Erweiterungen mit gebotener Vorsicht vorgenommen werden.

### **GDS-Frontend**

Dem Gedanken der Realisierung der neu zu konzipierenden Anwenderschnittstelle lagen drei wesentliche Konzeptionsforderungen zu Grunde:

- die Realisierung multipler Navigationsparadigmen,
- Bereitstellung einer leistungsfähigen Suchfunktion sowie
- Anpassbarkeit der Schnittstelle an die fließenden Anwenderbedürfnisse.

Der avisierte Umfang der Realisierung, die erforderliche Skalierbarkeit sowie die dabei relevante Einhaltung der Darstellungskonsistenz schlossen wegen der Komplexität eine "selbstgestrickte" Lösungsvariante aus. Bei den Realisierungsüberlegungen fiel die Entscheidung zugunsten des Content Management Systems (CMS) Joomla aus. Bei diesem System konnte der Autor bereits auf sehr gute Erfahrungen zurück blicken.

Das grobe Konzeptgerüst des Frontends entstand durch Prototyping unter gleichzeitiger Rücksichtnahme sowohl auf die grundlegenden Eigenschaften der künftigen Anwenderschnittstelle als auch auf die Realisierungsmöglichkeiten und Fähigkeiten des Joomla-Systems. Im Laufe der ersten Jahreshälfte wurden durch überschaubare Pilot-Implementationen einige Konzeptansätze hinsichtlich ihrer Eignung evaluiert. Als eine überaus wichtige Forderung an das künftige System stand dabei die Erweiterbarkeit und Skalierbarkeit der Schnittstelle im Vordergrund. Es wurden Teilkonzepte mit Hilfe ausgesuchter Module ansatzweise implementiert und ihre Eignung, Stabilität und Zuverlässigkeit ständig geprüft.

Durch fortschreitende Verfeinerung und Kategorisierung der Goodies entstanden nach einschlägigen Kompromissüberlegungen die grundlegenden Kategorien "Desktop", "Distributionen", "Internet" und "System". Diese Kategorien stellen hinsichtlich der Granulation der angebotenen Goodies sowie der Navigation bei ihrer Lokalisierung ein Kompromiss dar. Die Anwenderschnittstelle ist aber derart konzipiert, dass neue Kategorien bedarfsweise

festgelegt werden können, ohne das grundlegende Gesamtkonzept substantiell ändern zu müssen.

### **Navigationsparadigmen**

Es ist eine bekannte Tatsache, dass Menschen keine einheitlichen Orientierungs- und Suchkonzepte anwenden. Dies mag verschiedene Gründe haben. In der gegenständlichen Implementation der Anwenderschnittstelle wurde diesem Umstand durch die Implementation unterschiedlicher Möglichkeiten der Navigation sowie der Suche Rechnung getragen.

- Die populärsten Goodies werden durch Icons im Top-Bereich der Anlaufseite angezeigt. Dadurch kann ein ziemlich hoher Prozentsatz der Anwender die gängigen Goodies praktisch ohne Navigationshilfen lokalisieren.
- Goodies können ferner in den Sektionen Windows, Unix/Linux bzw. Windows/Unix/Linux in den entsprechenden Kategorien gesucht werden.
- Ein Inhaltsverzeichnis, in dem nach Kategorien sowie nach Anfangsbuchstaben gesucht werden kann, bietet eine Gesamtübersicht an.
- Der untere Teil der Anlaufseite bietet eine chronologische Übersicht von neuen, aktualisierten und beliebten Goodies (im Zeithorizont einiger Monate) an.
- Es werden Neuzugänge in den einzelnen Subkategorien aufgelistet.
- Die Anwenderschnittstelle ist mit einer leistungsfähigen "live search" ausgestattet. Mit fortschreitendem Eintippen des gesuchten Begriffes liefert diese Suchfunktion sofort Teilergebnisse. Dabei kann die Suchfunktion auf zweifache Weise eingesetzt werden. Einerseits kann das Goodie direkt gesucht werden (etwa VLC, der bekannte multimediale Player). Andererseits lässt sich der VLC-Player auch mit dem Deskriptor "mpeg" oder "mp3" finden. Dabei macht man sich die Information zunutze, dass dieser Player eines dieser Multimedia-Formate ..versteht". In diesem Fall liefert die Suchfunktion alle jene Objekte, die diesen Begriff in der Beschreibung enthalten, u. a. auch den gesuchten VLC-Player.

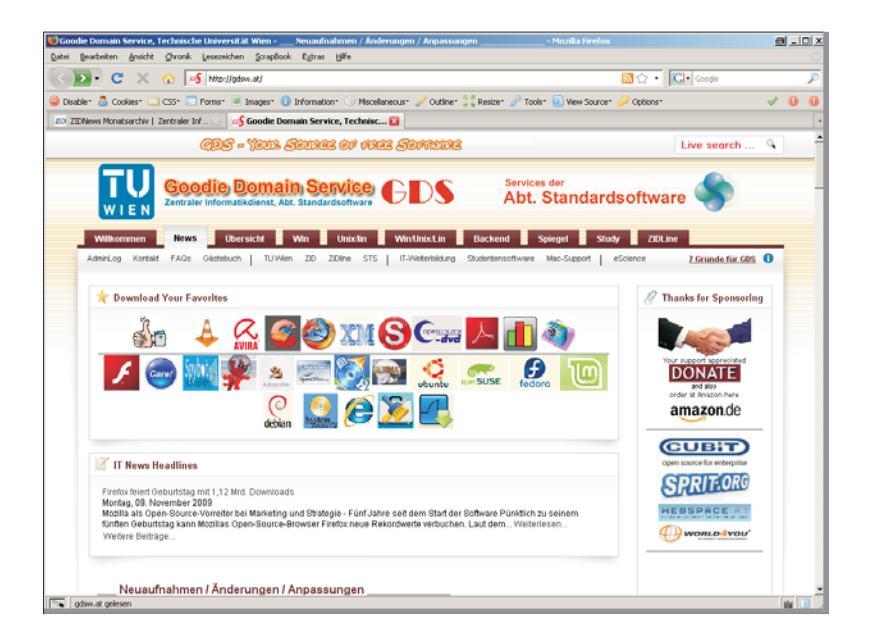

### **GDS-Backend**

Aktuell sind als Server-Infrastruktur zwei verschiedene Systeme im Einsatz. Das ältere System bestehend aus zwei Sun Enterprise 450 Servern mit Solaris betrieben in Verbindung mit einem SAN von Hitachi über Fibre Channel soll Anfang 2010 ersetzt werden. Das neuere System besteht aus einem Webserver und einem Storageserver, beide sind x86-64 Dualprozessor-Maschinen, mit Linux betrieben. Der Storageserver verwendet kein externes SAN mehr, sondern bis zu 48 lokale SATA Festplatten mit einem RAID-Controller, im Modus RAID6 betrieben. RAID6 bietet den Vorteil, dass ohne Datenverlust zu erleiden bis zu zwei Festplatten ausfallen dürfen. Die SATA Festplatten sind etwa um den Faktor 10 billiger als Fibre Channel Festplatten. Ein weiterer Vorteil ist die Entkoppelung der Aufgaben des Webservers von den Updates des Softwarebestandes, die direkt am Storageserver abgewickelt werden können.

Die Server-Hardware, die das betagte Sun E450 System ersetzen soll, ist von gleicher Struktur wie das neuere System. Durch diese Homogenisierung der Infrastruktur wird die Administration des Server vereinfacht. Die wesentlichen Vorteile dieses neuen Gespanns von Servern sind:

- Mehr Speicherkapazität am Storage, dadurch wird ein weiterer Ausbau des Angebotes an Software möglich.
- Leistungsfähigere Server können mehr Netzwerkbandbreite bedienen.
- Erweiterung der Speicherkapazität am Storage wird erheblich billiger.
- Entkoppelung der Services (http/ftp/rsync) von den Updates, die dadurch rascher durchgeführt werden können.
- Höhere Ausfallsicherheit durch jeweils ein *standby* laufendes System.
- Die Server-Infrastruktur als Basis des Goodie Domain Services wird damit in der Lage sein, ein noch breiteres Angebot an Open Source Software zur Verfügung zu stellen, das noch rascher aktualisiert wird. Außerdem wird die Möglichkeit geschaffen, dass das Service breitbandiger angebunden werden kann.

Angehörige der TU Wien verfügen über einen uneingeschränkten Highspeed-Zugang zu GDS. Über eine weitere Verbesserung der Konnektivität für alle österreichischen ACOnet-Teilnehmer wird gegenwärtig diskutiert. Das GDS-Team ist darüber hinaus bemüht, alle Möglichkeiten auszuschöpfen, damit auch GDS-Anwender außerhalb des Ausbildungsbereichs sich über kurze Download-Zeiten freuen können.

Das neue GDS ist unter **www.gdsw.at** erreichbar. Im Frühjahr 2010 wird das neue Frontend zusätzlich unter dem bisher allgemein bekannten Domänen-Namen **gd. tuwien.ac.at** zu erreichen sein.

Das GDS-Frontend sowie das GDS-Portfolio werden von Antonin Sprinzl, das GDS-Backend sowie die Hardware-Infrastruktur von Rudolf Ladner betreut.

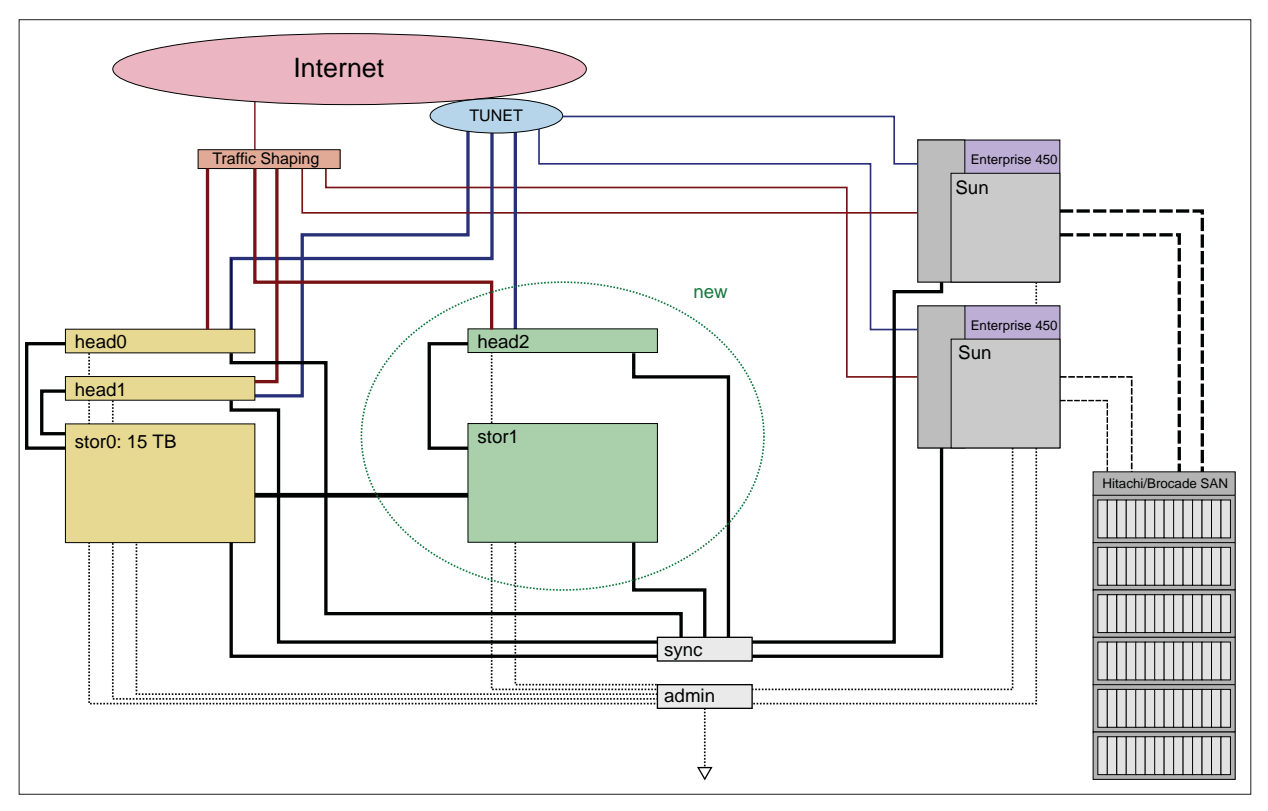

Übersicht Server-Infrastruktur GDS

## **SuSE an der TU Wien**

**Andreas Astleitner, Institut für Sensor- und Aktuatorsysteme**

**In diesem Artikel soll anhand von SuSE veranschaulicht werden, dass es Serverbetriebssysteme als Alternative zu Microsoft-Produkten im Angebot der Abt. Standardsoftware des ZID gibt, welche sich für Institutsumgebungen eignen und daher eine nähere Betrachtung verdienen. Zwei davon** sind der "SuSE Linux Enterprise Server (SLES)" bzw. der "Open Enterprise Server (OES)".

### **Warum (Enterprise-)Linux von SuSE?**

Einfach gesagt: "Es kann alles, was ich von einem Serverbetriebssystem erwarte!" (Das kann OpenSuSE zwar auch, allerdings gibt es dafür keinen Support, abgesehen von Internetforen – siehe ZIDline 17: "Novell an der TU Wien oder Totgesagte leben länger"). Die Windows Server-Produkte decken ebenfalls den Bedarf an Serverdiensten ab, allerdings werden die Stimmen an den Instituten immer mehr, der ZID möge doch auch eine Alternative aus der Welt der Open Source anbieten: und hier kommen die Produkte von SuSE ins Spiel. Auf Grund einer in Jahrzehnten aufgebauten Erfahrung mit Novell-Produkten war es mit der Übernahme von SuSE durch Novell möglich, ohne zusätzliche Kosten die Linux-Serverprodukte an der TU Wien anzubieten. An einigen Instituten wird dieser Dienst schon in Anspruch genommen, an anderen wird vielleicht noch überlegt, zu migrieren bzw. neu einzusteigen.

An einem Beispiel soll der Versuch unternommen werden, die Beweggründe für den Einsatz von SuSE Linux Enterprise Server zu veranschaulichen.

### **Die Ausgangslage**

Ein Institut, mehrere Server für Daten, für Websites, für Maildienste. Betrieben wurde dies unter Novell Net-Ware mit eDirectory (ein Verzeichnisdienst). Ein wichtiger Punkt war der Zugriff auf die Daten: jeder Benutzer sollte auf jedem Arbeitsplatz seine Daten in gewohnter Weise finden. Dies wurde durch einheitliche Laufwerkszuordnungen, welche den Benutzern zugeordnet waren, gewährleistet (via LoginScripts). Der Zugriff von außen auf die Daten sollte genau so einfach und vor allem verschlüsselt erfolgen können; damit war der Einsatz von FTP oder SFTP ausgeschlossen. Ein zweiter Punkt war das Synchronhalten von Daten auf mehreren Arbeitsplätzen mit der Möglichkeit, auf die Files auch mittels Webbrowser zugreifen zu können. Ein weiteres Kriterium war das Mailsystem: auch auf dieses sollte sowohl von den

Arbeitsplätzen als auch mittels Webbrowsern zugegriffen werden können; die Möglichkeit der Synchronisierung mit Mobiltelefonen war ein Wunsch an die Zukunft. Ebenso keimte der Wunsch nach einer möglichen Einbindung von Linux-Arbeitsplätzen auf.

### **Die Entscheidung für SuSE**

Die Serverhardware musste von Zeit zu Zeit erneuert bzw. erweitert werden – und damit traten die ersten Probleme auf: Hardwareunterstützung für NetWare war teilweise nur mehr ein Traum. Also mussten Alternativen gesucht werden: Windows auch auf Server-Ebene? Dies hätte den Verzicht auf die Linux-Arbeitsplätze zur Folge gehabt. Linux? Welches? Distributionen gibt es viele. Aber nur wenige mit leistbarem Support bzw. mit Zertifizierung. Wie sieht es mit der Co-Existenz mehrerer Serverplattformen aus? Das eDirectory auflösen – das hätte bedeutet, auf allen Servern alle Benutzer und deren Berechtigungen neu zu konfigurieren. Da es aber einen bestehenden Vertrag mit Novell gab, bot das die Möglichkeit, ohne Mehrkosten auf den "SuSE Linux Enterprise Server", kurz "SLES", umzusteigen. Mit der Möglichkeit der Erweiterung (ohne Aufpreis!) auf einen "Open Enterprise Server", kurz "OES", war auch die Frage des eDirectory beantwortet – es konnte weiterbestehen, nur die Serverobjekte wurden andere.

### **Die Umsetzung**

Als erstes war der Web-Server von der Umstellung betroffen; dies deshalb, da es sich nur um eine Migration eines Dienstes handelte, verbunden mit ganz wenigen Benutzerberechtigungen. Die Installation(en) des SLES (auf neuer Hardware) verliefen reibungslos – abgesehen von den ewigen Diskussionen und Überlegungen, welches Filesystem, welche Partitionen, welche Mountpoints. Eine größere Hürde war die Konfiguration der virtuellen Hosts: Nach intensivem Studium der diversen Manuals und Konfiguration mittels Texteditor (Linux-Gurus verzeiht!) lief jedoch alles nach Wunsch. Der letzte Schritt war die Installation der OES-Erweiterung und Einbindung des Servers in das eDirectory. Gesagt – getan – und – Überaschung: keine Probleme.

Als nächstes folgte die Migration und Konsolidierung der Datenserver (ebenfalls auf neue Hardware, allerdings nur mehr eine Maschine für Daten): die Installation des SLES verlief reibungslos, bei der OES-Erweiterung wurde kurz mit der Konfiguration eines für Linux-User neuen Filesystems – NSS – gehadert. Das NSS-Filesystem wurde ursprünglich auf NetWare-Servern verwendet und bietet gegenüber den klassischen Linux-Filesysstemen einige Vorteile, wie z. B. *salvage* von gelöschten Dateien, granulare Zugriffsberechtigungen, und einiges mehr (siehe http://en.wikipedia.org/wiki/Novell\_Storage\_Services). Nach kurzer Zeit wurde jedoch auch dies gelöst und einem Umkopieren der Daten stand nichts mehr im Wege. Da die Filerechte im eDirectory mit den Benutzerrechten verknüpft waren, merkten die Benutzer nichts von der geänderten Serverumgebung, sowohl beim direkten Zugriff auf die Daten als auch beim Zugriff mittels Webbrowser.

Der letzte Schritt war der Austausch der Mailserver-Umgebung. Nicht nur, dass die Hardware und das Betriebssystem getauscht wurden – es wurde auch gleich das Mailsystem mitgetauscht. Warum? Das bis dahin verwendete System "NetMail" war nur via IMAP4, POP3 oder Webaccess erreichbar. Als Mailclienten wurden Outlook, Outlook Express, Thunderbird, PegasusMail usw. eingesetzt. Das Problem in dieser Konfiguration steckt z. B. in den Adressbüchern, Kalendern, gesendeten Objekten usw. Diese Daten liegen normalerweise am Arbeistplatz. Was mache ich, wenn ich auf mehreren Rechnern arbeite? Als neues Mailsystem wurde "GroupWise" ausgewählt, welches sowohl unter NetWare, SuSE, als auch unter Windows(!) installierbar ist. Ein ganz großer Pluspunkt ist die Integration in das eDirectory, sowie die Wahlfreiheit des Filesystems. Nach erfolgter Installation des SLES, des OES und GroupWise wurden sowohl NetMail als auch

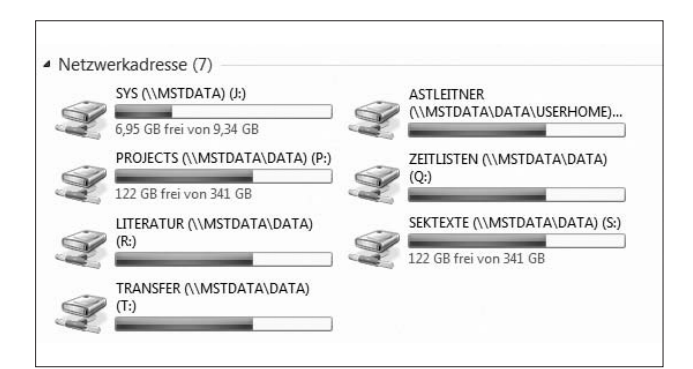

Netzwerkverbindungen am lokalen Arbeitsplatz Netzwerkverbindungen im Webbrowser

GroupWise parallel betrieben und die Benutzer nach und nach umgestellt – dank eDirectory kein Problem.

Der Zugriff auf die Daten, Mails, Kontakte, Kalender mittels Webbrowser war bei Abschluss der Installationen zur vollsten Zufriedenheit gegeben.

### **Weitere Möglichkeiten**

Stellen Sie sich vor, aus der Kombination Windows-Workstation und Windows-Server den Server durch einen Linux-Server zu ersetzen. "Roaming Profiles" und "Dynamic Local User" wären plötzlich nur mit großer Kraftanstrengung umzusetzen; ebenso wäre es mit Applikationen, welche "Active Directory" voraussetzen. Mittels SLES und OES ist aber auch das kein Mirakel: Bei den OES-Erweiterungen sind auch "Directory Services for Windows" dabei, welche aus einem Linux- einen AD-Server machen. Das Schöne bei der Sache: Der Benutzer merkt nichts davon.

### **Zusammenfassung**

Der SLES, mit oder ohne OES, ist mit Sicherheit eine leistungsfähige Alternative zu Servern von Microsoft, welche vom ZID, Abt. Standardsoftware, angeboten wird.

### **Ausblick**

Als Gegenstück zu den Arbeitsplatzversionen von Microsoft ist für die Zukunft geplant, auch den "SuSE Linux Enterprise Desktop" anzubieten. Es handelt sich hiebei um eine vollständige Office-Distribution basierend auf SuSE-Linux mit allen Komponenten, welche für einen Büro-Computerarbeitsplatz notwendig sind.

Bei Fragen kontaktieren Sie mich bitte unter andreas.astleitner@tuwien.ac.at

| <b>NetStorage</b><br>÷         |                                        |
|--------------------------------|----------------------------------------|
| <b>NetStorage</b>              |                                        |
| Ω÷                             | O                                      |
| Benutzer: .astleitner.user.mst |                                        |
|                                | Standort: /NetStorage                  |
| Ordner                         | Bearbeiten   Anzeigen   Hilfe<br>Datei |
| NetStorage                     | Name                                   |
| DriveN@%LAST NAME              | DriveN@%LAST NAME                      |
| DriveP@PROJECTS                | DriveP@PROJECTS                        |
| <b>FILE Drive Q@ZEITLISTEN</b> | DriveQ@ZEITLISTEN                      |
| <b>FO DriveR@LITERATUR</b>     | DriveR@LITERATUR                       |
| DriveS@SEKTEXTE                | DriveS@SEKTEXTE                        |
| DriveT@TRANSFER                | DriveT@TRANSFER                        |
|                                | Home@E366-MST                          |
| <sup>#</sup> C Home@E366-MST   | shared                                 |
| $\pm$ $\cap$ shared            |                                        |
|                                |                                        |

## **"TUWEL Replugged"**

### **Neue Features & neues Design für das Studienjahr 2009/2010**

**Andreas Hruska, Katarzyna Potocka, Franz Reichl E-Learning Zentrum der Technischen Universität Wien**

### **TUWEL 1.9.5**

Am 18. August 2009 fand das Update von TUWEL von der Moodle Release 1.9.4+ auf 1.9.5+ statt. Mit diesem Update kommt jetzt auch "MyMoodle" für alle TU-WEL Benutzer/-innen zum Einsatz. MyMoodle ist die neue TUWEL Übersichtsseite, die personenbezogene Informationen aus allen Kursen zur Verfügung stellt und deren Blöcke individuell gestaltet werden können.

Auch die Login-Seite wurde neu und offen gestaltet. Sie ermöglicht Gästen und (noch) nicht TU-Angehörigen und

Studienanfänger(inne)n einen ersten Einblick und schnellen Einstieg in die E-Learning Plattform der TU Wien.

Mit den zusätzlichen Blöcken "Mein Menü" (auf My-Moodle) und "Kurs Menü" auf den jeweiligen Kursseiten wird der Überblick über einzelne Module und über personenspezifische Kursdaten erleichtert. Dabei wird besonders die Navigation zwischen TUWEL Kursen und innerhalb der Themenabschnitte von umfangreichen Kursen vereinfacht.

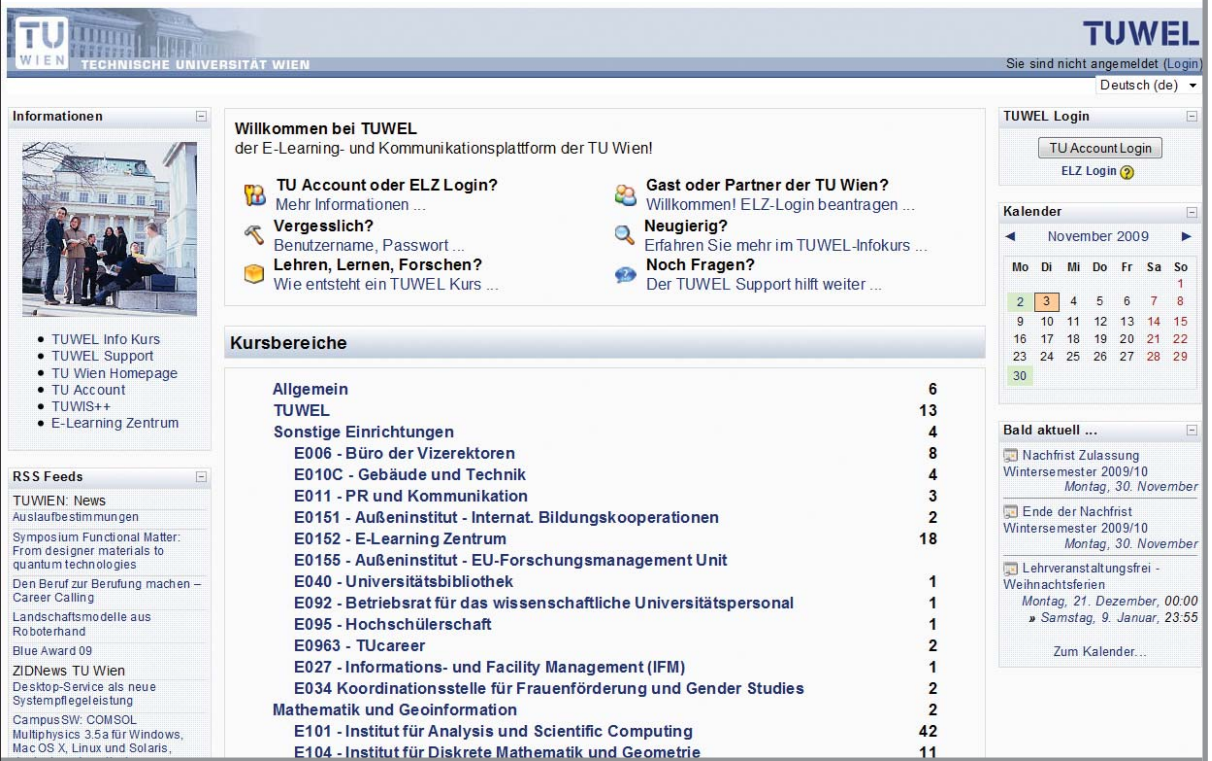

Abbildung 1: TUWEL Loginseite

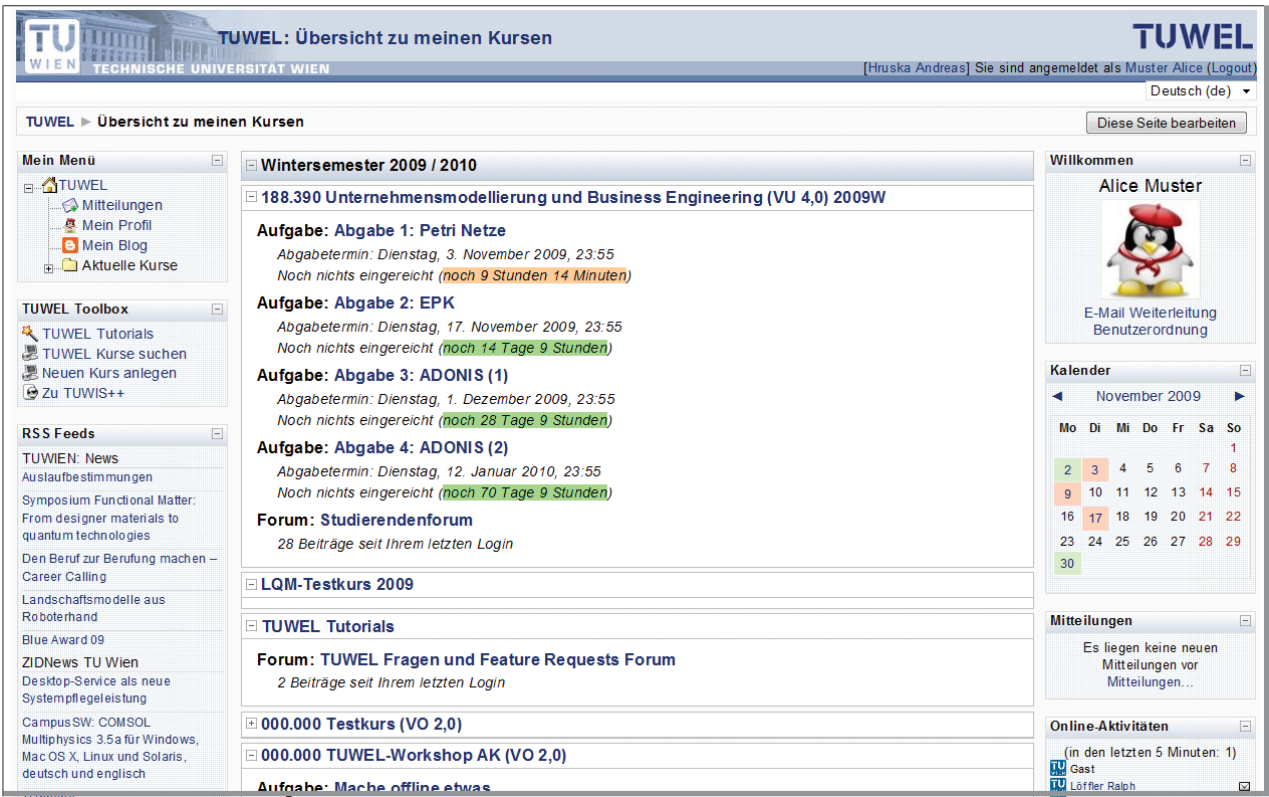

Abbildung 2: TUWEL Übersicht zu meinen Kursen

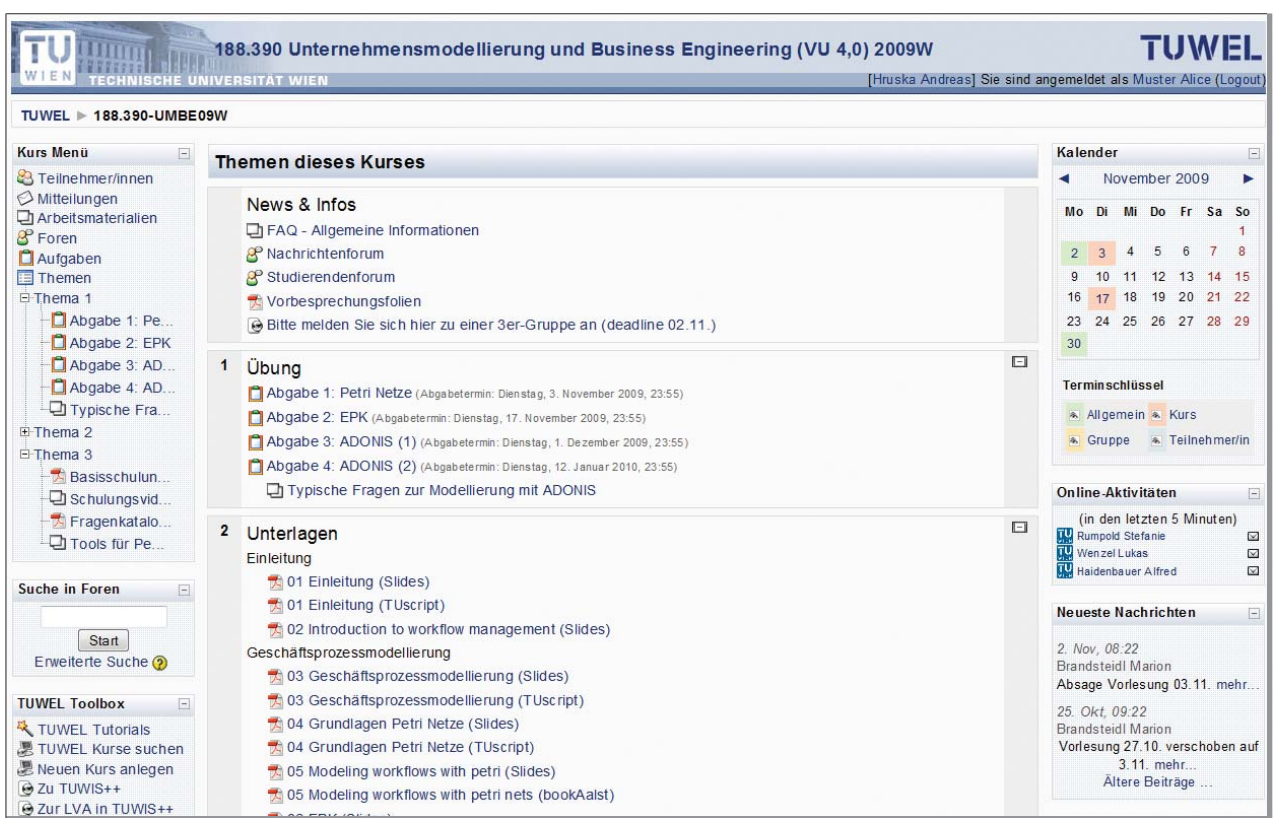

Abbildung 3:TUWEL Kursseite

Der Block "Eigenes Profil - Willkommen" auf der My-Moodle Seite ermöglicht nun, TUWEL eine persönliche Note zu verleihen.

Die **nach Semestern sortierte Kursübersicht** mit Faltfunktion schafft einen besseren Überblick über aktuelle und bevorstehende Aktivitäten und ermöglicht Studierenden und Lehrenden eine überschaubare Archivierung ihrer TUWEL Kurse, im Sinne eines Portfolios.

Viele Wünsche und Verbesserungsvorschläge von Lehrenden und Studierenden wurden in TUWEL implementiert – zum Beispiel:

- Zusammenfassung der Blöcke Teilnehmer/-innen, Aktivitäten und Kursabschnitte für eine bessere Übersicht und vereinfachte Navigation.
- Skype Modul zur Nutzung von Skype Konferenzen und Kontakten direkt aus TUWEL heraus.
- Neues Offline-Test Modul zur Abwicklung von Multiple Choice Prüfungen: online Fragen erstellen – Prüfung offline auf Papier durchführen – Antwortbögen einscannen und von TUWEL automatisch auswerten lassen … mit umfangreichen Korrekturmöglichkeiten und online Einsichtnahme für Studierende.
- Neuer Aufgabentyp "Externer Server": Die Lösung – 1 Datei für eine in TUWEL gestellte Aufgabe wird in TUWEL hochgeladen und automatisch an einen speziellen Applikationsserver der Lehrveranstaltung weitergereicht, kontrolliert (z. B. XML Parser, Java Programm check, …) und bewertet. TUWEL übernimmt die Organisation der Abgabe – der Applikationsserver die "Intelligenz der Aufgabenüberprüfung".
- Neues Modul "Aktivitätssupport" zur Unterstützung der online Lernaktivitäten in TUWEL Kursen.
- Erweiterung der Aufgabenmodule für Lehrende um gruppenweises Zip-File Download aller Aufgaben.
- Erweiterung des Bewertungssytems um optionalen Gruppennamen-Export in großen LVAs mit 100+ Gruppen.
- Und viele weitere Detailverbesserungen.

Die komplette Liste aller Neuerungen finden Sie in den TUWEL Tutorials in den Change-Logs:

https://tuwel.tuwien.ac.at/mod/data/view.php?id=14602

### **Tutorials, Dokumentationen und Manuals**

Im Kurs ..**TUWEL Tutorials**" finden Sie zusätzlich zu den immer weiter wachsenden multimedialen Tutorials auch die neue neunseitige Kurzanleitung für Lehrende. Zusätzlich Informationen auch für Lehrende, Studierende und Gäste haben wir in dem neuen – auch für Gäste der TU Wien zugänglichen Kurs - "TUWEL Informatio**nen**" bereitgestellt.

### **6. Internationale Österreichische Moodle Konferenz 2009**

Das E-Learning Zentrum der TU Wien war von 24. bis 25. September 2009 Mitveranstalter der 6. Internationalen Österreichischen Moodle Konferenz mit über 170 Teilnehmerinnen und Teilnehmern aus 10 Ländern.

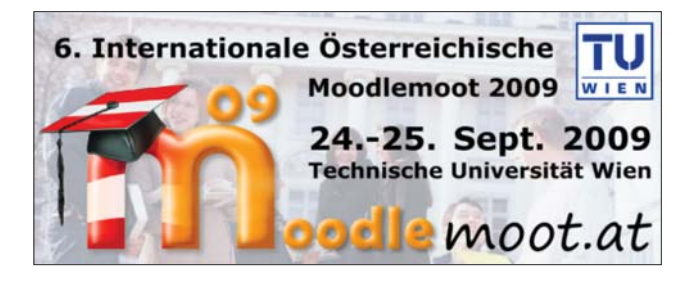

Mit der Keynote "Web 2.0 und Lebenslanges Lernen -Neue Trends im Blended Learning" hat Univ. Prof. Dr. Peter Baumgartner zwei sehr spannende Moodle Tage eröffnet und mit Fragen wie "Welchen Platz haben Learning Management Systeme in der Welt von Web 2.0" wichtige Denkanstöße gegeben. Mehr als 50 Vortragende gestalteten Vorträge und Workshops zu praxisbezogenen Themen rund um den Einsatz von Moodle in der Lehre.

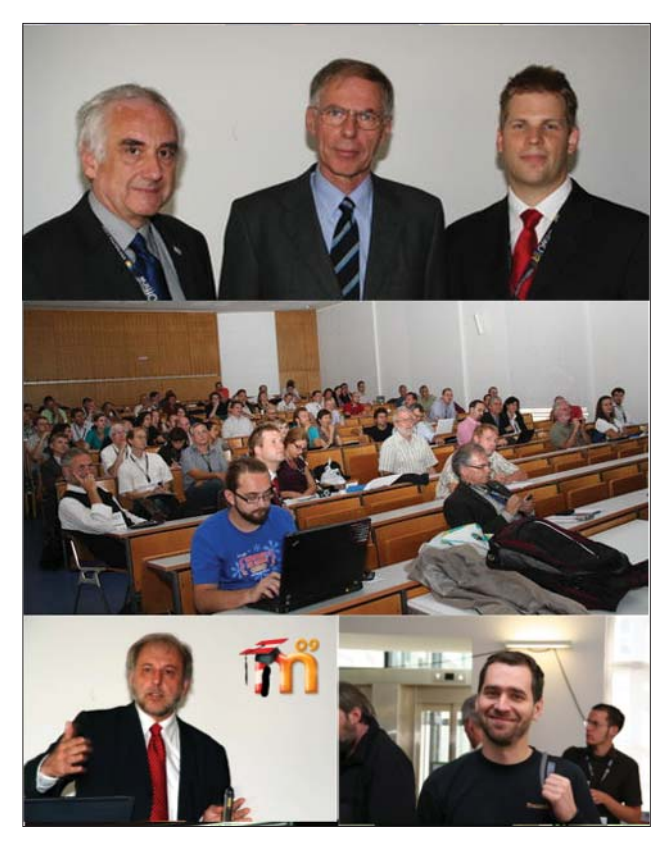

Moodlemoot.at 2009 Fotos: © Florian Sereinigg<br>oben: Veranstalter: I: Sereinigg act2Win, m: VR Prechtl TU oben:Wien, r: Hruska E-Learning Zentrum

unten: Plenum, I: Keynote Baumbartner, r: Moodle Security Officer - Skoda

Die Live-Videokonferenz zum Thema "Moodle 2.0" mit dem "Moodle Vater" Martin Dougiamas nach Perth / Australien gab spannende Einblicke in die Entwicklungen und Features der bevorstehenden nächsten Major Release Moodle 2.0.

Zum Nachhören wurde ein Podcast von der Moodlemoot.at 2009 produziert:

http://podcast.create.at/moodle\_moot/2009/moodle\_moot.xml

iTunes: http://itunes.apple.com/WebObjects/MZStore.woa/ wa/viewPodcast?id=335960041

Fotos und Beiträge von der Konferenz finden Sie auf http://www.moodlemoot.at/.

### **TUWEL Nutzung – stetig steigend**

Seit Sommersemester 2006 wird TUWEL zur Unterstützung und Ergänzung der Lehrveranstaltungen der TU Wien eingesetzt. Die Abbildung zeigt die zeitliche Entwicklung der täglichen Nutzerinnen und Nutzer innerhalb der letzten sieben Semester. Der Wochenrythmus ist deutlich als "lokale Spitzen" erkennbar, die vorlesungsfreien Zeiten zeichnen sich ebenfalls deutlich als "breite Täler" ab. Die täglichen Besucher(innen)zahlen sind auf durchschnittlich 5496 und Spitzentage mit 9322 angewachsen.

### **Support**

Das Team des E-Learning Zentrums bietet spezifisches Know-how für alle Teilschritte bei der Integration von E-Learning in Lehrveranstaltungen an.

Im Studienjahr 2008/2009 wurden über 1200 Supportanfragen vom TUWEL Team bearbeitet, und über 100 Beratungen und Schulungen durchgeführt.

Dabei werden Lehrende bei der Entwicklung und Umsetzung ihrer Konzepte beraten und unterstützt. Ein spezielles Angebot stellen die individuellen Beratungen auf Institutsebene dar. Hier wird speziell auf die Wünsche und Anforderungen des Instituts eingegangen, um individuelle Konzepte erfolgreicher umzusetzen.

Das TUWEL Team wünscht allen Lehrenden und Studierenden ein erfolgreiches Wintersemester und steht unter **support@tuwel.tuwien.ac.at** für Fragen und weitere Anregungen zur Verfügung.

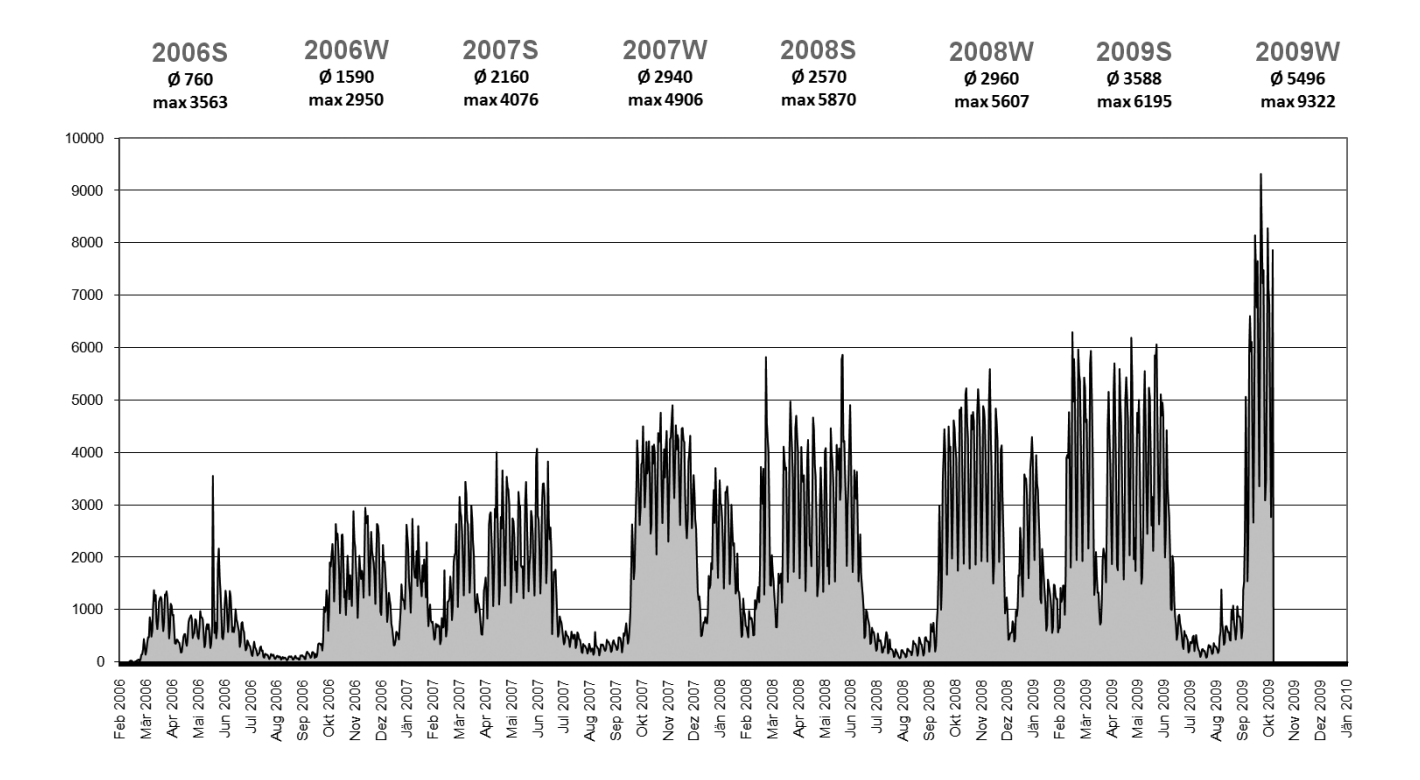

Abbildung 4: TUWEL Statistik Nutzer/-innen pro Tag

### **Zentraler Informatikdienst (ZID) der Technischen Universität Wien**

**Wiedner Hauptstraße 8-10 / E020 1040 Wien Tel.: (01) 58801-42002 Fax: (01) 58801-42099 Web: www.zid.tuwien.ac.at**

**Leiter des Zentralen Informatikdienstes: Dipl.-Ing. Dr. Wolfgang Kleinert**

### **Auskünfte, Störungsmeldungen:**

### **Service Center**

**Bitte wenden Sie sich bei allen Fragen und Problemen, die das Service-Angebot des ZID betreffen, zunächst an das Service Center.**

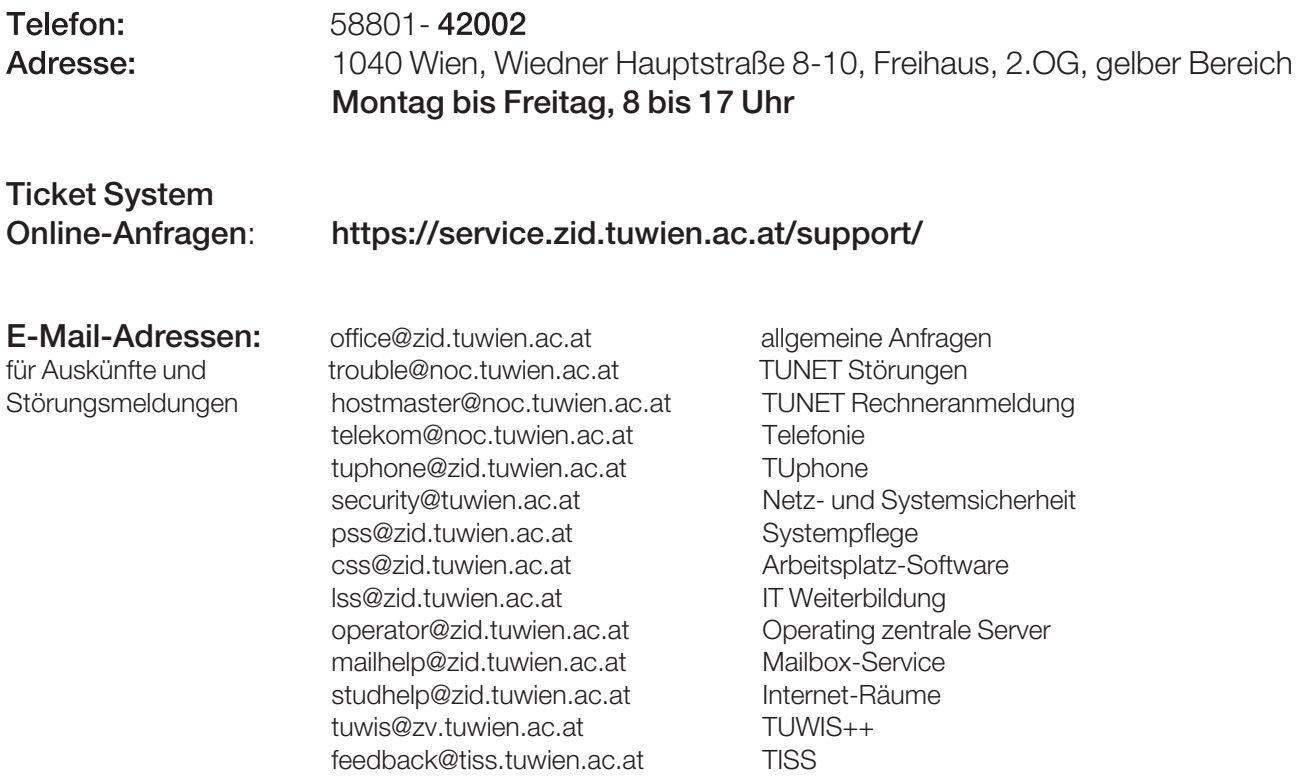

**ZIDline 21, Dezember 2009**